# SVEUČILIŠTE U ZAGREBU PRIRODOSLOVNO-MATEMATIČKI FAKULTET FIZIČKI ODSJEK

Smjer: Profesor fizike i informatike

Zrinka Šumanovac

# DIPLOMSKI RAD

Zagreb 2006.

# SVEUČILIŠTE U ZAGREBU PRIRODOSLOVNO-MATEMATIČKI FAKULTET FIZIČKI ODSJEK

Zrinka Šumanovac

# CLAROLINE SUSTAV ZA UPRAVLJANJE UČENJEM I PRIMJENA U NASTAVI INFORMATIKE

Voditelj diplomskog rada: Dr. sc. Mirko Planinić

Ocjena diplomskog rada: \_\_\_\_\_\_\_\_\_\_\_\_\_\_\_\_\_\_\_\_\_\_\_

Povjerenstvo: 1. \_\_\_\_\_\_\_\_\_\_\_\_\_\_\_\_\_\_\_\_\_\_\_\_\_\_\_\_\_\_

- 2. \_\_\_\_\_\_\_\_\_\_\_\_\_\_\_\_\_\_\_\_\_\_\_\_\_\_\_\_\_\_
- 3. \_\_\_\_\_\_\_\_\_\_\_\_\_\_\_\_\_\_\_\_\_\_\_\_\_\_\_\_\_\_

Datum polaganja: \_\_\_\_\_\_\_\_\_\_\_\_\_\_\_\_\_\_\_\_\_\_\_

Zagreb, 2006.

Hvala mentoru na pomoći i savjetima, te na velikom strpljenju za mladu "profesoricu u nastajanju".

Hvala Ani i Ani, Ivi, Moniki, Nenadu, Goranu, Iveku, Marinu, Lini, Ivanu i cijeloj generaciji profesora fizike i informatike bez kojih studiranje ne bi bilo isto. Prijateljstvo s njima jedna je od najljepših stvari koje sam na našem fakultetu dobila.

# Sadržaj

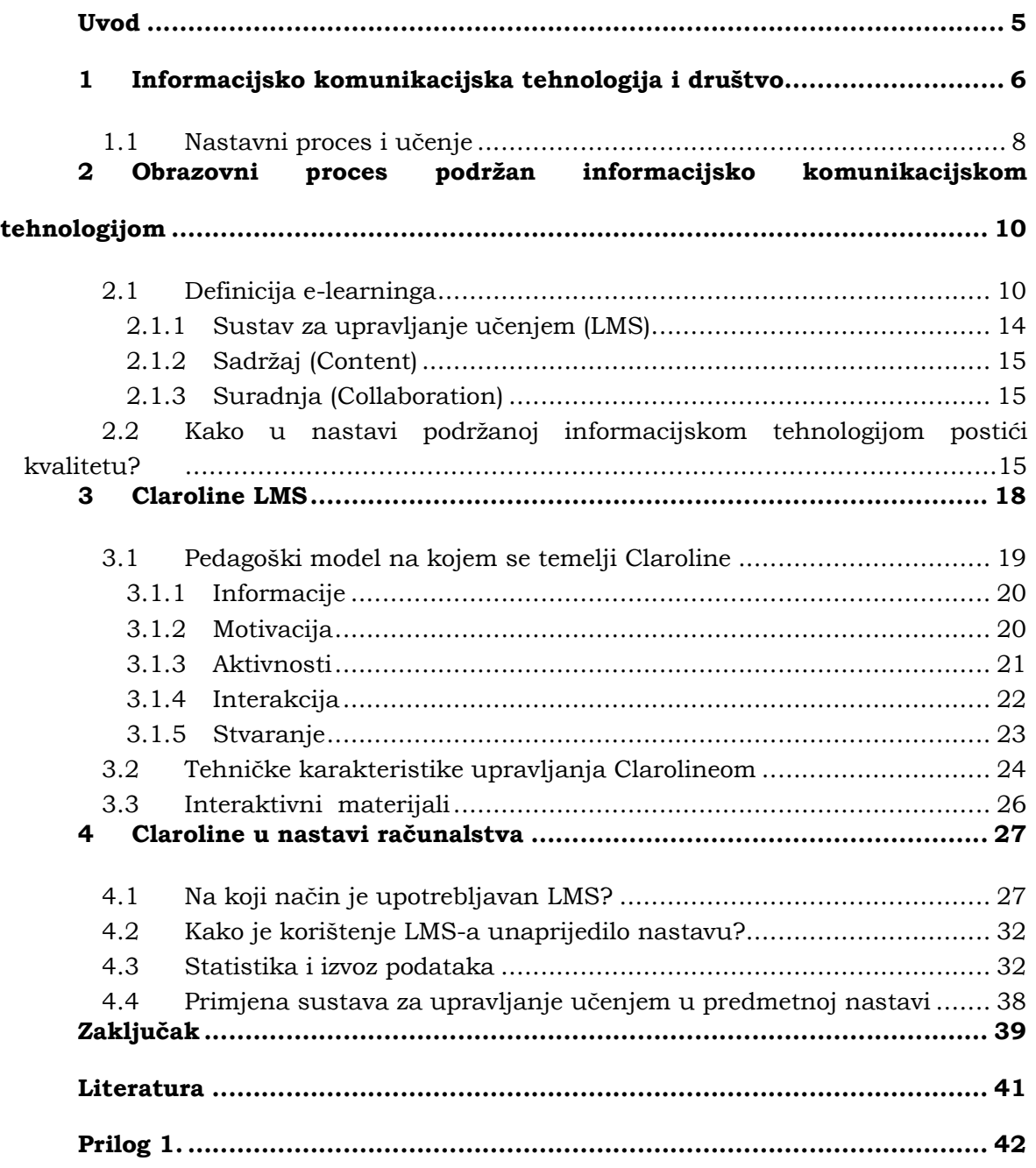

# Uvod

Vrijeme u kojem živimo i poslovi koje svakodnevno obavljamo zahtijevaju od nas fleksibilnost, spretnost, brzo učenje i prilagođavanje situaciji. Poslovi u kojima se jednom svladano znanje primjenjuje na isti način do kraja radnog vijeka, sve su rjeđi. Pojedinci pokušavaju raditi na sebi - upisuju informatičke tečajeve, škole stranih jezika i sate plesa.

Kako tehnologija zbilja ulazi u sve sfere čovjekova života, pitanje je vremena kada ćemo se početi oslanjati isključivo na nju. To znači da će doći tren kada će se računi plaćati samo putem računala i Interneta. Neće biti više potrebe za šalterom u banci i redom, jer će svi uspješno koristiti tehnologiju za obavljanje tih poslova.

Postupno zamjenjivanje "klasičnog" obavljanja poslova s onim online (plaćanjem, naručivanjem, kupovanjem, učenjem) već se zbiva. Mladi ljudi, upoznati s tehnologijom, radije odabiru njene prednosti. Jedna od prednosti je, primjerice, rješavanje računa iz vlastitog doma, spojeni na Internet, nego stojeći u redu neke banke. Starije generacije kojima je tehnologija nedostupna ili strana još uvijek pak održavaju uobičajene načine plaćanja odlascima u banke, pošte, trgovine.

Generacije koje dolaze - pomaknuti će ove granice upotrebe tehnologije još dalje. Zato je važno da već sad počnemo pedagoški, metodički i nastavno oblikovati materijale kroz koje ćemo te mlade ljude odgajati i educirati za budućnost temeljenu na informacijsko komunikacijskoj tehnologiji.

Claroline sustav za upravljane učenjem jedan je od alata kojim možemo unaprijediti nastavu, škole, rad nastavnika i način poučavanja.

Jednostavnost upotrebe takvog alata čini ga dostupnim i nastavnicima koji nisu računalni stručnjaci, omogućavajući im veće fokusiranje na kvalitetu nastave i nastavnih materijala nego na tehnički dio rada s takvim alatom.

Pokušavajući naglasiti važnost upravo pedagoške i didaktičke komponente u nastavnom procesu, ovaj diplomski rad opisuje Claroline sustav za upravljanje učenjem i njegove karakteristike, kojima može poboljšati nastavu.

# 1 Informacijsko komunikacijska tehnologija i društvo

Na svakom koraku, internet i informacijske tehnologije mijenjaju mnoge aspekte života kako u Hrvatskoj, tako i drugdje u svijetu. Živimo, kupujemo, radimo, upravljamo i komuniciramo novim načinima koje nam je omogućila tehnologija. Informacijska i komunikacijska tehnologija najprodornija je tehnologija današnjice. Ona nalazi primjene u svakoj grani gospodarstva te u svim područjima znanosti i podloga je za uspješno djelovanje svih društvenih i državnih struktura. Ta se tehnologija pojavljuje u svim glavnim funkcijama poduzetništva: istraživanju, razvoju, projektiranju, proizvodnji, administraciji, marketingu. Svojim je mogućnostima prikupljanja, pohranjivanja, prenošenja i obrade svih vrsta informacija toliko unaprijedila sve grane gospodarstva i sve javne djelatnosti da se već i današnje društvo u razvijenom svijetu može nazvati informacijskim društvom.

Informacijska i komunikacijska tehnologija (ICT) daju dobre temelje za kreativnu i djelotvornu uporabu znanja. Znanje i inteligentno korištenje informacija su ključni faktori novog gospodarstva te umjesto naziva informacijsko društvo u svakodnevni govor ulazi i pojam društvo znanja. Informacijska i komunikacijska tehnologija postala je ne samo nezaobilazni dio u razvoju našeg društva, već staza kojom to društvo korača prema budućnosti. Prema tome, mladi koji se danas nalaze u osnovnim i srednjim školama i oni koji će u sustav redovitog školovanja tek ući, svoj će životni i radni vijek provesti u aktivnom kontaktu s informacijskom i komunikacijskom tehnologijom i tijekom školovanja moraju biti za to pripremljeni.

Osposobljavanje i školovanje mladih ljudi danas ne smije izostaviti ICT iz procesa obrazovanja. Primjena tehnologija dovela je društvo u takav stadij da se ICT vještine uz znanje čitanja, pisanja i računanja počinju smatrati elementarnom pismenošću.

Do sada škole su ipak bile izuzete od ove informacijsko-tehnološke revolucije. One su većim svojim dijelom ostale nepromijenjene, unatoč brojnim reformama i povećanju ulaganja u računala i mreže. Način na koji su organizirane škole i način poučavanja nisu se bitno promijenili desetljećima, pa čak i stoljećima. Bates ide tako daleko da tvrdi «kada bi se student iz trinaestog stoljeća iznenada zatekao u današnjoj predavaonici vjerojatno bi odmah znao gdje je»1. Prema njemu, čak i u suvremenim nastavnim (sveučilišnim) disciplinama, kao što su prirodne znanosti ili strojarstvo danas se primjenjuje metodologija nastave, utemeljena na laboratorijskim vježbama i demonstracijama, koju su postavili Thomas Huxley i von Humboldt u devetnaestom stoljeću.

Problem nije u prevelikom očekivanju od tehnologije u obrazovanju. Težina ovog pothvata leži u činjenici da potpuna i kvalitetna primjena tehnologije u organizaciji

 $1$  Bates, A.W., Upravljanje tehnološkim promjenama: strategije za voditelje visokih učilišta, str. 11

nastave zahtijeva temeljito restrukturiranje konvencionalnog okruženja u kojem se odvija nastava i učenje (bilo kojeg nastavnog predmeta). Traži radikalne primjene u metodologiji i organizaciji nastave. Mnoge škole imaju tek jednostavnu primjenu tehnologije na samom vrhu tradicionalnog načina rada, što se činilo jednostavnijim rješenjem od reorganizacije i istraživanja mogućnosti koje pruža tehnologija. Posljedica je tek marginalni napredak. Primjena tehnologije u nastavi nije samo tehničko pitanje. Ona traži odgovore na temeljna pitanja o nastavnim metodama, prioritetima u financiranju te ciljevima i svrhama škola. Istovremeno je važno, pri definiranju obrazovnih ciljeva uzeti u obzir nove mogućnosti koje pruža tehnologija. Nove tehnologije interneta i multimedija ne samo da unaprjeđuju okruženje u kojem se predaje i uči, već ga iz temelja mijenjaju.

Sama integracija informacijsko komunikacijskih tehnologija u nastavni proces povlači za sobom pitanje stručnosti nastavnika i profesora. ICT vještine osobe koja kreira kurikulum, definira nastavni proces od presudnog su utjecaja na kvalitetu obrazovanja. Osposobiti i stručno usavršiti nastavnike, pripremiti ih za proces cjeloživotnog učenja, praćenja trendova i promjena u informacijskim i komunikacijskim tehnologijama stepenica je koja se ne može preskočiti.

# 1.1 Nastavni proces i učenje

Budući da je u središtu procesa učenja i poučavanja sam čovjek, ne smiju se zanemariti priroda čovjekova učenja te utjecaj novih tehnologija na učenje.

Pri kreiranju nastavnih procesa, učenja i poučavanja podržanih tehnologijama često se zanemaruju ili vrlo površno oblikuju metodički i pedagoški aspekti istih.

Ako je metodičko i pedagoško oblikovanje prisutno, vrlo često je fokus na osobi koja kreira tečaj, u drugi plan stavljajući «krajnjeg korisnika», osobu kojoj je sam sadržaj namijenjen, učeniku.

Uvođenjem tehnologije u proces učenja umjesto promjene i preoblikovanja postojećih metoda (modela) poučavanja i obrazovanja, došlo je do prijenosa postojećih modela u novo okruženje (prelazak iz klasične učionice u virtualnu). Mnogi predavači, profesori, učitelji koji su se i odvažili koristiti bilo koju vrstu pomoći računala u realizaciji nastave nisu samim time unaprijedili proces učenja, a ni poučavanja.

Postoje različiti tipovi učenja, ovisno o tome što se uči, okruženju u kojem se učenje odvija i karakteristikama osobe koja uči (učenika). Važno je uočiti kompleksnost procesa učenja. Promatramo li znanje kao veličinu koju pojedinac stječe procesom učenja, veličinu koja varira od jedne osobe do druge, i sam proces učenja tada svodimo na metafore stjecanja, apsorbiranja ili gradnje. Znanje obično proizlazi iz situacije u kojoj se pojedinac zatekao, znanje se dijeli i zajednički stvara ovisno o okolnostima u kojima se i s kime, osoba nalazi. U osnovi znanja uvijek su određene informacije koje pojedinac izravno (suočen s pojavama, procesima, predmetima realnog svijeta) i neizravno (preko tuđeg iskustva, posredstvom slike, crteža, teksta..) prima i prerađuje te na taj način postiže osobni razvoj. Ipak, znanje ne treba ograničiti i reći da je ono samo rezultat spoznajne aktivnosti koju vrši pojedinac, već i sam gradivni element te kognitivne djelatnosti.

Učenje se odvija kroz izazove ili preispitivanje vlastitih odluka, kroz problemske situacije, kroz postavljanje pitanja, kroz promatranje vlastite okoline te svjesno i nesvjesno imitiranje modela iz nje.

Jelavić definira učenje kao «aktivnost (iskustvo) kojom pojedinac postiže relativno trajnu promjenu svog ponašanja»2. Te promjene, dakle, nastaju pod utjecajem primljenih i prerađenih informacija. Bit je u tome da osoba koja uči, opće i gotove spoznaje dovede na razinu osobnog iskustva, te na temelju toga doživljava promjenu ponašanja. Kako bi ovladala tim općim i gotovim spoznajama (znanjima) osoba koja uči (učenik) mora ih uočiti, osvijestiti, povezati sa osobnim iskustvom,

<sup>2</sup> Jelavić, F., Didaktika, str. 14

otkriti što one znače na razini konkretnog, osjetiti (opipom, njuhom, sluhom, vidom, ..) Tek se takvim postupanjem/učenjem osoba razvija, jer ono što prije nije mogla (ili ne tako dobro) sada može. Učenje uvijek predstavlja integraciju osjetilno-praktičnog i misaono-teorijskog.

Moderna teorija učenja shvaća učenje «kao individualno traganje za smislom i primjenjivošću»3.

Učenje je mnogo širi pojam od obrazovanja odnosno odgoja. Obrazovanje možemo definirati kao namjerno, intencionalno, pedagoški (didaktički) osmišljeno i sustavno organizirano učenje odnosno iskustvo pojedinca koje se očituje u porastu (količinom i kakvoćom) znanja i vještina te razvoju sposobnosti.4 Nesumnjivo je da će se nekakvo učenje u nastavnom procesu i odviti. No, pitanje je da li je to ono učenje koje je nastavnik htio? Danas obrazovanje i poučavanje treba smjestiti u nove okvire u skladu s mogućnostima i potrebama suvremenog pojedinca i okolnostima u kojima uči.

Odgovarajućim programiranjem, računala imaju sposobnost donositi individualizirane naredbe. Ono što pri izradi nastavnih materijala podržanih tehnologijom treba uzeti u obzir su važne različitosti među osobama koje podučavamo. Poput učenja, i poučavanje je kompleksan pothvat. Dobar učitelj u tom procesu mora uravnoteženo i optimalno rasporediti sve elemente bitne za određeni zadatak učenja. Naravno da osim odluka učitelja, važni faktori za uspješno poučavanje često su izvan njegova dohvata (iskustvo učenika s proučavanom temom, njegovo opće znanje, kognitivne značajke, učenikova reakcija na tehnologiju, emocionalno stanje, dob, spol, spremnost ili nespremnost na suradnju sa drugim učenicima, okruženje u kojem se poučavanje odvija, prisutnost drugih pojedinaca u tom okruženju).

<sup>3</sup> Bates, A.W., Upravljanje tehnološkim promjenama: strategije za voditelje visokih učilišta, str. 6

<sup>4</sup> Jelavić, F., Didaktika, str. 15

# 2 Obrazovni proces podržan informacijsko komunikacijskom tehnologijom

## 2.1 Definicija e-learninga

Jedan od ustaljenih pojmova u području informacijsko-komunikacijske tehnologije je e-learning. Što je e-learning?

Možda bi prikladnije pitanje bilo što predstavlja slovo «e» u e-learningu? Brojne su interpretacije ovog naziva, ali čini se da ponajmanje e ovdje predstavlja elektroničko učenje. E stoji za: Experience learning (iskustveno učenje), Everywhere learning (učenje "posvuda" – geografska fleksibilnost), Enhanced (povećano, bolje) i Extended learning (prošireno učenje).

Pod e-learningom uobičajeno se razumijeva izvođenje obrazovnog procesa uz pomoć informacijsko-komunikacijske tehnologije (korištenjem elektroničkih medija kao što su CD-ROM, DVD i internet). To znači da u ustaljeno poimanje obrazovanja kao interakcije na relacijama učenik-sadržaj-nastavnik treba uključiti i tehnologiju. Naravno, i u klasičnim se oblicima obrazovanja koristio neki medij (govor, pisani tekst, crtež, slika,...) i neku tehnologiju (npr. tisak), ali su oni bili toliko uobičajeni i toliko dijelom kulture društva da ih ono uopće nije bilo svjesno. Kada se u prošlosti u učionicu uvodila tehnologija u obliku grafoskopa, dijaprojektora i filmova, predstavljanje određenih sadržaja se unaprijedilo. Učenik je jasnije mogao vidjeti o čemu se radi, međutim, metodologija nastave u suštini je ostala nepromijenjena. Takvi mediji nazvani su audiovizualnim pomagalima, upravo zato što oni nisu mogli zamijeniti nastavne metode nego im samo pomoći.

U e-learningu, informacijsko-komunikacijska tehnologija, na stupnju razvoja na kojem je ona danas, može zamijeniti sve ranije korištene medije koji su u procesu obrazovanja korišteni. Tako se u svrhu obrazovanja pomoću računala može prezentirati tekst, zvučni materijal, statički ili dinamički vizualni materijal koji pak može biti snimljen ili prethodno kreiran na računalu. To se može izvoditi u učionici u kojoj su prisutni i učenici i nastavnik. U tu su svrhu razvijeni razni programi od kojih se neki koriste samo za prezentaciju materijala i eventualno njihovo interaktivno korištenje (npr. programirani testovi), dok drugi uključuju i kontrolu rada učeničkih računala.

E-learningom se naziva i samostalna upotreba pripremljenih materijala koje učenik izvodi na nekoj drugoj lokaciji. Pri tom su materijali bili prethodno pripremljeni i dostavljeni učeniku na CD-ROM-u ili sličnom mediju ili ih on koristi putem interneta. Takav e-learning često je nadopuna onoj nastavi koja se izvodi u učionici, što se naziva "blended learning" (miješano učenje), "mixed mode" (miješani oblik) ili «hibridno učenje».

U slučaju kad je cijeli proces obrazovanja osmišljen tako da se izvodi putem interneta, e-learning postaje jedan od oblika obrazovanja na daljinu. Tu je e-learning logičan nastavak u razvoju obrazovanja na daljinu koji su i ustanove i polaznici objeručke prihvatili kao rješenje modernog doba. Pri tom je internet riješio probleme komunikacije između ustanove i polaznika i distribucije materijala na puno komforniji način nego bilo koja ranije poznata tehnologija. Ovo je posebno važno jer u današnje vrijeme mnogi odrasli, zaposleni ljudi imaju potrebu za različitim vrstama obrazovanja koje će im pomoći da mogu obavljati svoj posao ili da u njemu mogu napredovati. Zbog svojih obiteljskih i poslovnih obveza oni više ne mogu u školske klupe na uobičajen način te predstavljaju sve veću populaciju »netipičnih« polaznika, čije se potrebe za obrazovanjem mogu idealno riješiti uz pomoć online programa.

Vrlo je važno pitanje kvalitete materijala i procesa te njihove smislenosti u edukaciji školaraca, studenata, zaposlenih ljudi. Na sam proces obrazovanja važno je osvrnuti se u ovako širokom kontekstu iz razloga što se danas sve češće govori o cjeloživotnom obrazovanju i cjeloživotnom učenju. Trend cjeloživotnog obrazovanja i potreba za stalnim stručnim usavršavanjem i doškolovanjem, posljedica je sve bržeg razvoja tehnologije i promjena na radnom mjestu. Te promjene danas u mnogim strukama traže kontinuirano obnavljanje znanja stečenih u redovnom obrazovanju, a posebice znanja stečenih tijekom studiranja.

Još jedan od razloga za upotrebu tehnologija u nastavi općenito jest stjecanje vještina za potrebe posla i u svakodnevnom životu. Osposobiti učenike za rad s informacijskom tehnologijom koja će vjerojatno imati središnje mjesto u njihovom budućem poslu i svakodnevnom životu je neizostavan element obrazovnog plana. Činjenica je da za osobu koja nije ovladala vještinama rukovanja tehnologijom danas se ne može reći da je obrazovana. Od obrazovane osobe se očekuje da zna upotrebljavati internet za komuniciranje, tražiti mrežne stranice na kojima se nalaze relevantni i pouzdani podaci iz područja kojim se bavi, te eventualno da zna pripremiti multimedijalne prezentacije kako bi posredovala svoje znanje. Uklapanje tehnologija koje to omogućuju, u nastavni proces najlogičniji je način da učenici steknu te vještine.

Posebna se pažnja mora dati upravo samoj izradi i pripremanju materijala, jer je učestala pojava u komercijalnom i nekomercijalnom e-learningu, stav da više novca i više računala osigurava kvalitetu obrazovnog procesa.

Istovremeno i nove generacije mladih učenika odraslih uz računala imaju potpuno drugačiji način poimanja tehnologije, pa se smije zanemariti ni taj aspekt poučavanja. Nerealno bi bilo očekivati da školarci (učenici) ili studenti, koji su odrasli uz tehnologiju, prihvate školsku ploču, kredu i prepisivanje na predavanjima, kao najzastupljeniju metodu poučavanja. Nastavnici u odgojno-obrazovnim ustanovama prestaju biti jedini autoritet (što implicira i brojne druge poteškoće u profesorskoj profesiji, ali koji nisu tema ovoga rada). Učenicima su dostupni i drugi izvori informacija i žele naučiti kako ih u potpunosti iskoristiti. Mladi se odgajaju kao samostalne osobe, navikle na interaktivan odnos sa svijetom, reklame, svjetla, boju, brzinu, trenutnu uslugu i komunikaciju. Vrijeme tretiranja učenika kao spužve koje upijaju tuđe riječi je odavno prošlo. U školskim klupama danas sjede samosvjesni mladi pojedinci koji imaju potrebu za izražavanjem vlastite osobnosti i potrebu za suradnjom i komunikacijom s drugim ljudima oko sebe.

Učenici (u najširem smislu riječi) će sve više komunicirati uz pomoć računala, na različite načine, a koji će biti određeni prirodom problema koji žele riješiti, te načinom učenja koji im odgovara. Načini učenja postaju svakim danom sve različitiji. Pojedinac može imati jedan ili više omiljenih načina učenja kod obavljanja različitih zadaća. Uzme li se u obzir još koliko varijacija u načinu učenja postoji između pojedinaca, postaje jasna potreba oblikovanja procesa obrazovanja tako da svaki pojedinac iz njega dobiva potrebno.

Okruženje u kojem ljudi uče mora ih osposobiti da rade samostalno, da komuniciraju nastavnim pomagalima i građom, da u radu surađuju s kolegama, da uče pod nadzorom nastavnika, iskusnije osobe ili instruktora, ali i da se sami nađu u ulozi nadzornika ili instruktora ako surađuju s nekim manje iskusnim.

Woodill navodi kako bi se e-learning zapravo trebao zvati e-teaching5 (epoučavanje). Pojam e-learning podrazumijeva dva bitna elementa: 1. pokušavanje izazivanja procesa učenja elektroničkom tehnologijom, 2. praćenje rezultata i uspjeha učenika. To je poučavanje korištenjem elektroničkih sredstava. Ljudi uče pri korištenju tehnologije, ali to ne mora nužno biti intencionalno učenje, ono koje se očekivalo da će «stupiti na snagu» samim prezentiranjem obrazovnog sadržaja. Proces kojeg smo nazvali učenjem, ne mora podrazumijevati da se učenje uistinu i odvija. Korektnije bi možda bilo, razmišljati o e-learningu kao e-teachingu – poučavanju. Poučavatelj (nastavnik, predavač) može izložiti građu najbolje što zna, ali to svejedno ne jamči da će se učenje zbilja i dogoditi.

Robotika, umjetna inteligencija, razvoj softvera i mnoge druge grane kompjuterske tehnologije kroz zadnje desetljeće uspjele su umjetno dobiti, oponašati

<sup>5</sup> Woodill G., Where is the Learning in e-learning?: a critical analysis of the e-learning industry, 6 str.

različite ljudske aktivnosti. Tako danas postoje stotine tvrtki koje ulažu u razvoj čovjekolikih robota, softvera koji razlikuje glasovne instrukcije i slično. U toj poplavi softverskih postignuća, nažalost najlošije je prošlo obrazovanje. Natjecanje u stvaranju što bogatije i novim karakteristikama oplemenjene programske podrške, te objektnoorijentirani dizajn (prenosivost, «reusability» - višestruka upotrebljivost) usmjerilo je i e-learning industriju u tom smjeru (naglasak na e-learning objektima, modulima). Posljedica je bila zanemarivanje «online» pedagogije, novih uvjeta u kojima se edukacija odvija i stvaranja kvalitetnih materijala za istu.

Iz opisane tržišne utakmice proizašla je nova kategorija programske podrške – sustavi za upravljanje sadržajem učenja – Learning Content Management Systems.

Komercijalni davatelji e-learning usluge u Hrvatskoj također upotrebljavaju sustave za upravljanje učenjem u izradi e-learning nastavnog materijala. Sljedeći tekst dio je promotivnog materijala takvog davatelja usluge.

#### Experience learning: jer sustav…

- tretira polaznika kao rješavača problema
- prikazuje simulirane, stvarne situacije, čineći edukaciju poticajnom i interaktivnom
- omogućava polazniku smislenu procjenu znanja i testiranje (ulazno i izlazno)
- omogućava polazniku da dobije pravovremenu pomoć mentora

• dopušta polaznicima da surađuju međusobno i sa stručnjacima,koji ujedno i prate korisnikov napredak i njegova dostignuća

#### E-learning karakteriziraju i slijedeća svojstva:

a) edukacija je efikasna, dakle uz minimalno utrošeno vrijeme postiže se maksimalni učinak b) edukacija je efektivna, postiže učinak od kojeg će poduzeće i zaposlenici imati mjerljive koristi

c) troškovi se smanjuju prosječno do 40%, a vrijeme izobrazbe i do 60% u donosu na klasičnu nastavu

d) razina znanja nakon edukacije mora biti veća ili barem jednaka alternativnom klasičnom učenju u učionici.

e) omogućava istovremenu distribuciju znanja, na nivou organizacije i povećava korisnost informacije

Iz samog sadržaja, bogatog «velikim» riječima i obećanjima o potocima znanja nakon što «kupite bogati multimedijalni e-learning CD», u velikoj većini slučajeva kriju se plitko prezentirani sadržaji. Mnoštvo flash animacija i zvučnih efekata daleko je od dobre edukacije. Takvi sadržaji moraju biti interaktivni, nuditi dodatnu pomoć, omogućavati testiranje i praćenje napretka te upozoravati učenika na cjeline koje nije dobro svladao. Navedeni elementi samo su dio cjeline koja traži stabilne pedagoške, psihološke, odgojno-obrazovne temelje. Ti temelji su preduvjet za stvaranje okruženja u kojem se odvija učenje.

E-learning je zadnjih godina u mnogim slučajevima i primjenama podbacio u svim stadijima svoje implementacije. Poteškoće su raznolike.

- Poteškoće u početnom kreiranju e-learninga: loše anticipirani stvarni problemi ili potreba za e-learningom, loša analiza problema i potreba, neprikladne strateške i dizajnerske odluke u područjima kao što su struktura tečaja, odabir metoda i medija koji će se koristiti, te upravljanje tečajem i evaluacija.
- Poteškoće u kreiranju uputa i razvoju: Izostanak temeljitog sustava uputa, podbacivanje u razvoju važnih elemenata sustava uputa, manjak evaluacije i revizije sustava uputa a time i izostanak poboljšavanja sustava
- Poteškoće u implementaciji: Problemi u reprodukciji i distribuciji, loša implementacija i upotreba elearninga koji je i došao do «krajnjih korisnika»

Pri implementaciji e-learning sustava neke od ključnih komponenti su :sustav za upravljanje učenjem, sadržaj i suradnja.

#### 2.1.1 Sustav za upravljanje učenjem (LMS)

LMS (Learning Management System) je komplet standardiziranih komponenti za učenje, koje su osmišljene tako da povežu učenje sa postojećim informatičkim sustavom unutar organizacije ili putem web portala za učenje. Svrha mu je da ustanovi, poduzeću, razredu, grupi u kratkom vremenskom roku pruži centralizirano okruženje učenja putem računala koje ne ovisi o geografskom razmještaju pojedinaca, njihovom predznanju, ulogama u promatranoj instituciji... Softver koji čini osnovu LMS-a upravlja svim elementima nastave evidentira sve parametre potrebne za praćenje procesa. Na temelju tih parametara moguće je u svakom trenutku pratiti napredak pojedinog zaposlenika ili grupe, te na kraju edukacijskog procesa pouzdano mjeriti i analizirati učinak pojedinca.

U svijetu rapidno raste broj LMS rješenja koji se po kvaliteti i mogućnostima znatno razlikuju.

Korisnik sustavu pristupa sa svojeg računala i uključuje se u proces nastave u vrijeme kada to njemu najviše odgovara, ukoliko je kreator «tečaja» tako definirao nastavni proces. Prema programu nastave odabire modul za učenje i pristupa nastavi (lekciji). Proces je kontroliran i praćen od strane LMS-a. Evidentira se vrijeme pristupa modulu, uspješnost nastavnih koraka, provedeno vrijeme, završni rezultati. Podaci se pohranjuju u bazu podataka i dostupni su za analizu i prezentaciju različitim korisnicima (voditelj projekta, mentor nastave, management - upravljanje...). Sustav prati sve polaznike unutar predviđenog vremena, omogućava komunikaciju po sistemima: "jedan na jedan" (one to one), "jedan na sve" (one to all), "svatko prema

svakom" (all to all), pruža uvid u podatke prijašnjih nastava i iskustva polaznika iz drugih skupina.

#### 2.1.2 Sadržaj (Content)

Sadržaj je ključni dio procesa učenja. Modeli e-learninga pružaju multimedijalno iskustvo učenja služeći se slikom, zvukom(glasom) i animacijom. Moduli za učenje ne moraju nužno biti statički već kreativno osmišljeni te zahtjevima učenja prilagođeni, auditivno i vizualno s primjenom interaktivne povratne veze koja korisnika (učenika, studenta) vodi prema cilju kroz simuliranu («real life" – iz stvarnog života) situaciju. U tom procesu sve greške se studentu signaliziraju tijekom samog postupka. Te trenutne povratne informacije također su sastavni dio obrazovnog procesa. Polaznik do cilja može doći samo ako je sve korake ispravno napravio. Svakom modulu se pristupa onoliko puta koliko je potrebno da konačan rezultat bude zadovoljavajući. Obrazovni proces može biti orijentiran na studenta ili na nastavnika. U e-learning obrazovanju valja uravnoteženo koristiti i jedan i drugi oblik rada.

#### 2.1.3 Suradnja (Collaboration)

-

Komunikacija unutar sustava je višedimenzionalna. Primarni cilj komunikacije jest suradnja (collaboration) polaznika i mentora nastave, te polaznika međusobno. Kako su ove dvije metode usmjerene ka istom cilju, postiže se sklad procesa komunikacije. Suradnja omogućuje nadzor sustava i pospješuje učenje, jer udaljene stanice za učenje (računalo i polaznik) povezuje u zajednicu okupljenu s istim ciljem. Na taj način rezultati pojedinca su bolji jer postoji određena razina uspjeha koji stimulira/motivira polaznike da postignu veći individualni uspjeh. Razmjena iskustava i savjeta je od neprocjenjive važnosti. Alati suradnje jesu e-mail (elektronička pošta), forum (pitanja/odgovori/komentari), chat (direktna diskusija), white board (sredstvo virtualne učionice).

# 2.2 Kako u nastavi podržanoj informacijskom tehnologijom postići kvalitetu?

U obrazovnom gradivu podržanom tehnologijama postoji nekoliko čimbenika kvalitete. Prema Batesu, u kontekstu visokoškolskih ustanova, to su sadržaj, proizvodnja multimedija, instrukcijski dizajn te provedba i potpora studentima6. Navedene elemente ne treba ograničiti samo na obrazovno gradivo podržanom tehnologijama u visokoškolskim institucijama. Njihovo značenje, uz manje preinake,

<sup>6</sup> Bates, A.W., Upravljanje tehnološkim promjenama: strategije za voditelje visokih učilišta, str. 46

odražava kvalitetu i u kontekstu srednjoškolskog obrazovanja kroz upotrebu elearninga.

Sadržaj obuhvaća gradivo koje je propisano i neizostavno u nastavnom procesu. U srednjim i osnovnim školama tu postoje norme propisane od strane Ministarstava znanosti, obrazovanja i športa, a koje obuhvaćaju znanja, sposobnosti i vještine koja učenici stječu na pojedinim razinama školovanja. Nastavnici, profesori, predavači su oni koji većim dijelom oblikuju tu strukturu prema vlastitom nahođenju.

Proizvodnja mutimedija podrazumijeva pitanja jasnoće i valjanosti oblikovanja grafičkih rješenja, čitljivosti zaslona, čujnosti tona. Valja se zapitati jesu li u potpunosti iskorištene mogućnosti svakog medija kao što su video, tonski zapis, tekst, računalna obrada. Elementi nastavnog gradiva izloženi na ovaj način moraju biti povezani i strukturirani, a dizajn sučelja prihvatljiv, razumljiv, intuitivan.

Instrukcijski dizajn objedinjuje koncepte tehnologije i obrazovanja. Instrukcijski dizajner provjerava ispravnost obrazovnih ciljeva istovremeno nadzirući njihov razvoj i implementaciju za koje su zaduženi grafički dizajneri i programeri. Nažalost, koncept instrukcijskog dizajna u e-learningu se vrlo rijetko ispravno tumači. Razlog tomu leži u složenosti procesa i lošem razumijevanju pedagoških zahtjeva e-learninga. Definicije instrukcijskog dizajna su brojne i raznolike.

Instrukcijski dizajn je proces u kojem je učenje, a ne tehnologija, u središtu razvoja e-learninga. To je organizirani proces prevođenja općih principa učenja u instrukcijske materijale i učenje.

Usko gledano, instrukcijski dizajn može se promatrati kao proces organiziranja izvora učenja kako bi se osiguralo pojava planiranog učenja kod učenika i to onog učenja koje je poučavatelj i namjeravao. U procesu instrukcijskog dizajna postoje standardizirani modeli kojih se dizajner može držati. Brojni autori pri izradi e-learning tečajeva spominju i često se referenciraju na model ADDIE7: Analysis (analiza), Design (dizajn), Development (razvoj), Implementation (implementacija) i Evaluation (vrednovanje). Osim ovog modela, postoje i neki rijeđe korišteni: Algo-Heuristic, Dick i Carey model, Robert Gagné's ID model i dr. Međutim, ADDIE je i u akademskim krugovima najkorišteniji model u instrukcijskom dizajnu.

Postižu li se na temelju gradiva planirani obrazovni učinci? Kakva je kombinacija korištenih medija u gradivu i daje li njihova upotreba najdjelotvornije rezultate? Definiranje uloge nastavnika u odnosu na tehnologijom podržano nastavno gradivo? Kakva je kvaliteta i priroda interakcije osobe koja uči i obrazovnog gradiva? – tek su neka od pitanja na koja instrukcijski dizajn mora dati odgovore.

<sup>7</sup> Siemens, G., Instructional design in Elearning, (30.09.2002),

http://www.elearnspace.org/Articles/InstructionalDesign.htm , (23.11. 2005)

Potpora studentima je u visokoškolskom okruženju nešto značajnija u odnosu na obrazovanje i obrazovne materijale podržane tehnologijom u srednjim školama. Tiče se pitanja dostupnosti gradiva, materijalnih zahtjeva na studente (kupovina softvera, opreme), tehničkih poteškoća i davanja povratne informacije. U srednjoškolskom kontekstu riječ je pak o tradicionalnoj nastavi (održavanje nastave gdje su učenici i nastavnik u učionici u stvarnom vremenu ne može se zamijeniti isključivo udaljenim obrazovanjem) potpomognutoj tehnologijom u određenim aspektima.

Sve nabrojane elemente važno je uzeti u obzir pri oblikovanju nastave podržane interaktivnim tehnologijama. Kvaliteta nastavnog, obrazovnog procesa ne smije se zanemariti niti olako shvatiti jer njezini učinci (ili izostanak istih) utječu na stručnost, mogućnosti daljnjeg obrazovanja i zapošljavanja učenika.

# 3 Claroline LMS

Claroline je besplatan Learning Menagement System; online sustav za upravljanje učenjem baziran na PHP-u i MySQL-u. Claroline je razvijen na IPM-u - Institut de Pédagogie universitaire et des multimedias of the UCL, Université Catholique de Louvain, a dalje se razvija u suradnji IPM-a i ECAM-a; Institut Supérieur Industriel iz Belgije.

Prema jednom od autora Claroline, stvarajući ovaj alat, cilj im je bio «omogućiti nastavnicima da ovladaju tehnološkim alatima u pedagogiji i obrazovanju, te slobodu i kreativnost u implementaciji pedagoških principa»<sup>8</sup>

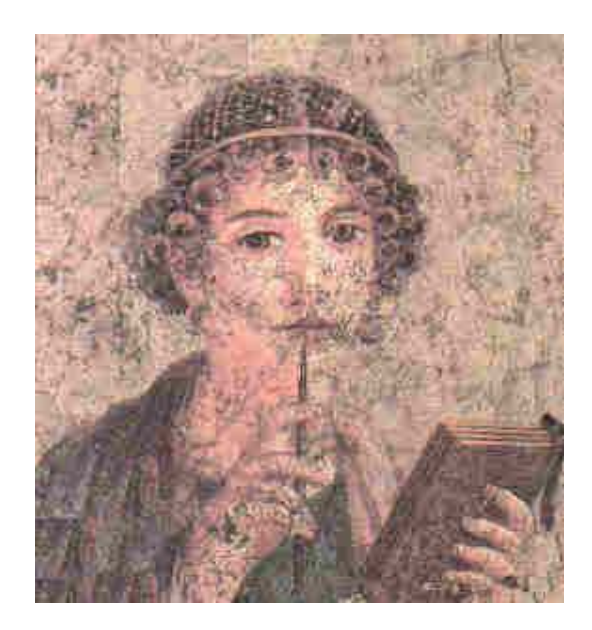

Slika 1. (http://www.claroline.net/forum/viewtopic.php?t=3161) 08.11.2005

Naziv Claroline dolazi od «Classroom on line».

Na tržištu danas postoji mnoštvo sustava za upravljanje učenjem, veliki broj tih sustava je komercijalan.

Claroline je open-source softver te se nalazi pod GNU licencom. GNU licenca (General public licence) osigurava slobodu dijeljenja i mijenjanja takvog softvera, čime on postaje besplatan za sve svoje krisnike.

Claroline je kompatibilan sa Windows, Macintosh i Linux okruženjem, tj. sa svim sustavima koji nude mogućnost korištenja web preglednika.

 $8$  Lebrun M., http://www.claroline.net/e learning with claroline.htm, (08. 11. 2005)

# 3.1 Pedagoški model na kojem se temelji Claroline

Autori Claroline su za dinamički model učenja, prema kojem su se kreirali i razvijali ovaj LMS, odabrali pojednostavljen model učenja sa 5 komponenti. Isti prikazuje slika 2.

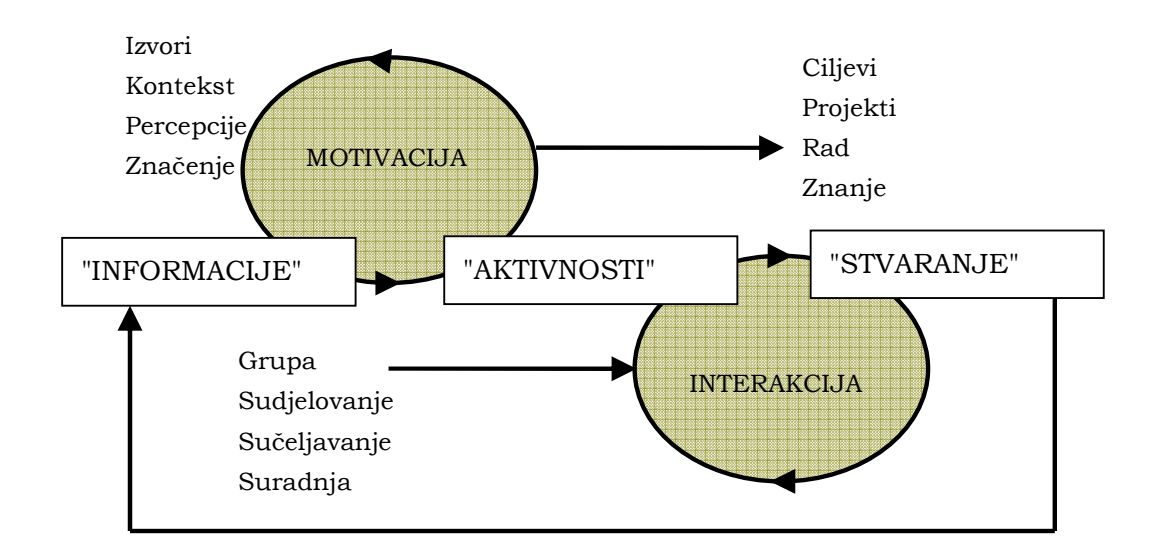

Slika 2. Pedagoški model Claroline  $(http://www.claroline.net/e/learning-with-claroline.html$  08. 11. 2005

Osoba koja uči (učenik, student) primljene informacije transformira vlastitim aktivnostima u znanje, na koje se nadograđuje sljedeći proces. U tom kružnom procesu neizostavni faktori su motivacija i interakcija – funkcionalna (iz okoline) i relacijska (od drugih studenata i nastavnika).

Kako bi prezentirani model učenja bio otvoren i primjenjiv, autori su se oslonili i na osnovne principe poučavanja (instruiranja) čiji autor Merrill tvrdi da se učenje odvija prema sljedećim načelima9:

- 1. Učenje se promovira kada je učenik uključen u rješavanje «stvarnih» («realworld» problema) – informacije i motivacija
- 2. Učenje se promovira kada se postojeće znanje aktivira i koristi kao temelj za novo znanje – informacije i motivacija
- 3. Učenje se promovira demonstriranjem novog znanja učeniku informacije i aktivnost

<sup>9</sup> Merrill, D., First principles of instruction

- 4. Učenje biva promovirano kroz učenikovu praktičnu primjenu istoga informacije i stvaranje
- 5. Učenje se unaprijeđuje integriranjem novog znanja u učenikov svijet stvaranje i motivacija

Osim samog procesa učenja, ovaj model omogućuje stjecanje određenih društvenih sposobnosti kao što su sposobnost timskog rada, komunikacija, samostalnost i skupljanje informacija.

#### 3.1.1 Informacije

Znanje obuhvaća vrlo širok raspon pojmova. Znanje se može odnositi na znati kako nešto učiniti, znati nešto na teoretskoj razini i znati kako biti. Učestala je pojava da se pod znanjem podrazumijevaju informacije. Danas društvo znanja, informacijsko društvo postaje i društvo učenja. Važno je pri implementaciji tehnologija u proces učenja razlikovati informacije i davanje informacija od poučavanja i učenja. Kao što je već rečeno, izraditi PowerPoint prezentaciju prepunu informacija ne znači realizirati elearning.

Prenijeti sadržaj i informacije tek je prvi korak u realizaciji kvalitetnog procesa poučavanja.

Valja osmisliti scenarij, pedagoški pristup, definirati ciljeve učenja i način vrednovanja i evaluacije napretka.

Predvidjeti i u skladu s tim razvijati način na koji se sa prijašnjih znanja i vještina dolazi do novih važan je element u oblikovanju procesa poučavanja i učenja.

Alati koji se učenicima daju na raspolaganje, a korištenjem kojih se stječu nova znanja trebaju biti dobro promišljeni i adekvatni za određenu materiju. Sami sadržaji i izvori informacija količinom i strukturom trebaju se optimizirati, oblikovati u module, gradivne elemente takve veličine da ih učenici mogu preraditi.

 Unutar Claroline postoje alati kao što su dokumenti i linkovi, najave, ciljevi i početna stranica tečaja (predmeta). Kroz te alate i funkcionalnosti mogu se ostvariti prethodno nabrojani važni čimbenici u procesu nastave.

#### 3.1.2 Motivacija

Kvalitetno oblikovan proces poučavanja ne smije zanemariti motivaciju učenika. Na učenikovu motivaciju utječe njegovo poimanje budućih stvarnih, životnih situacija i zadataka koje će morati izvoditi kako bi stekao nova znanja i vještine.

Autori Claroline u obzir su uzeli sljedeće faktore u motivaciji učenika: razumijevanje sposobnosti koje će učenik u budućnosti steći, interesi i vrijednosti zadataka i osjećaj doraslosti zadatku.

Znanje o aktivnostima i zadacima je važno radi stjecanja osjećaja sigurnosti i doraslosti izvršavanju zadaća.

Važno je učeniku ukazati na njegove već postojeće sposobnosti, vještine i znanja. Na motivaciju veliki utjecaj ima i jasno definiranje ciljeva, te ilustriranje i naglašavanje važnosti stjecanja novih znanja i sposobnosti.

Naglasiti kontekst u kojem će novo znanje biti primjenjeno te jasno izraziti naputke i namjere u procesu poučavanja.

#### 3.1.3 Aktivnosti

-

Kvalitetno učenje ne nastaje samo prenošenjem («ulijevanjem») sadržaja iz knjiga u glavu učenika. Kvalitetno učenje ne nastaje niti samo kroz grupni rad i suradnju. Proces učenja uvijek zahtijeva «unutrašnju», osobnu aktivnost, primanje i prerađivanje novih znanja u vlastitu, postojeću kognitivnu strukturu.

Čovjek ne uči online, čovjek uči za sebe, tvrdi Lebrun10. Dakle, znajući da se najvažniji dio procesa učenja ne odvija kroz tehnološke alate niti se temelji samo na pedagoškom pristupu, studentu, učeniku se mora dati mogućnost sa sam obavi taj «unutrašnji» misaoni rad, preradi novo iskustvo, zadatak i otkrije što još treba učiniti. Tek time učenik postaje svjestan svoga znanja i napretka; kroz vlastitu misaonu aktivnost.

Nastavnik treba predložiti različite načine prolaženja kroz informacije – vježbe, načine analiziranja, u nastavu uključiti dodatne aktivnosti i angažiranje učenika – pretraživanje interneta i knjižnica. Učeniku valja omogućiti stjecanje novih znanja kroz vježbe, prezentirati dodatne materijale, problemske situacije i primjenu, te osmisliti aktivnosti kojima je svrha demonstriranje ili stvaranje nečega. Važno je osigurati mogućnost samostalnog rada ali i situacija koje zahtijevaju suradnju i interakciju, razmjenu mišljenja i stavova o promatranoj temi.

Claroline u ovom pogledu nudi alate kao što su opis predmeta (course description), vježbe (exercises), putevi učenja (learning path), zadaci (assignments) i forum.

<sup>&</sup>lt;sup>10</sup> Lebrun M.,  $http://www.claroline.net/e/learning-with-claroline.htm, (08. 11. 2005)$ 

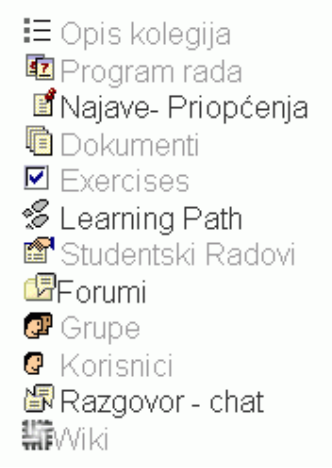

Slika 3. Ispis ekrana dijela sučelja Claroline: nastavnički alati platforme

# 3.1.4 Interakcija

-

Učenik kroz proces učenja mora dobiti priliku za suradnju s drugim učenicima. Suradnja se može ostvariti kroz 1. pozitivnu međuzavisnost ciljeva, 2. negativnu međuzavisnost ciljeva.

Pozitivnu međuzavisnost ciljeva može se ostvariti postavljanjem zadataka i ciljeva pred učenike u takvom obliku gdje jedan uspjeva ako svi uspiju (timski duh). S druge strane, negativna međuzavisnost ciljeva predstavljena je «natjecanjem», rivalstvom koje proizlazi iz uspjeha (ili boljih rezultata) jednoga od uspjeha drugoga, ostalih.

Sama suradnja i interakcija ima veći učinak na afektivnoj razini funkcioniranja pojedinca nego na njegovoj produktivnosti. Učenik treba potporu, osjećaj da netko obraća pažnju, te prati njegov rad i potrebe.<sup>11</sup>

Pri odabiru i izradi zadataka kojima je svrha promicanje suradnje među učenicima, važno je da su zadaće prigodne i smislene, da zbilja zahtjevaju timski rad. Nastavnik treba poticati kritičko razmišljanje, respektirati promatranje problema iz različitih perspektiva, dati povratnu informaciju učeniku i dovoljno vremena za usvajanje sadržaja. Za nastavnika je važno održati ravnotežu između fleksibilnosti, s jedne strane i ograničavanja, s druge, u procesu poučavanja.

Grupe korisnika, forum, wiki, najave i pripćenja, neki su od alata implementiranih u Claroline koji omogućuju ostvarivanje nabrojanih ciljeva.

<sup>&</sup>lt;sup>11</sup> Lebrun M.,  $http://www.claroline.net/e/learning-with-claroline.htm, (08. 11. 2005)$ 

#### 3.1.5 Stvaranje

Učenje, stjecanje novih sposobnosti i svladavanje vještina jesu ciljevi poučavanja. No osim samog znanja kao kvantitete, važan pokazatelj uspješnog učenja (i poučavanja) jesu «produkti». Pod pojmom produkti misli se na nešto stvoreno, izrađeno na temelju znanja nastalog procesom učenja.

Osim korištenja LMS-a, učeniku se treba dati prilika da sam nešto razvije, stvori, istraži, stupi u interakciju s okolinom izvan okvira platforme. Nastavnik je taj koji treba prepoznati i njegovati postojeća i nova znanja učenika, dati mu priliku da stvara, gradi, piše. Kroz «stvaranje» učenik dovodi opće i gotove spoznaje na razinu osobnog iskustva, te na temelju toga doživljava promjenu ponašanja – uči.

Osim toga, učenik se treba naći i u (problemskoj) situaciji iz koje će moći zaključiti o vlastitim sposobnostima, vještinama, znanju koje mu još nedostaje i stručnosti. Tu se već stvaraju temelji za javljanje novih pitanja, znatiželju, izazove u učenika a samim time i za motivaciju i želju za daljnjim radom, istraživanjem i vlastitim napretkom.

Neki od alata unutar Claroline kroz koje nastavnik može realizirati ove ciljeve su: zadaci, vježbe, forum, dokumenti i putanje učenja.

Pedagoški model prema kojem je osmišljen Claroline LMS i potpora implementirana u obliku alata unutar Claroline dani su na slici 4.

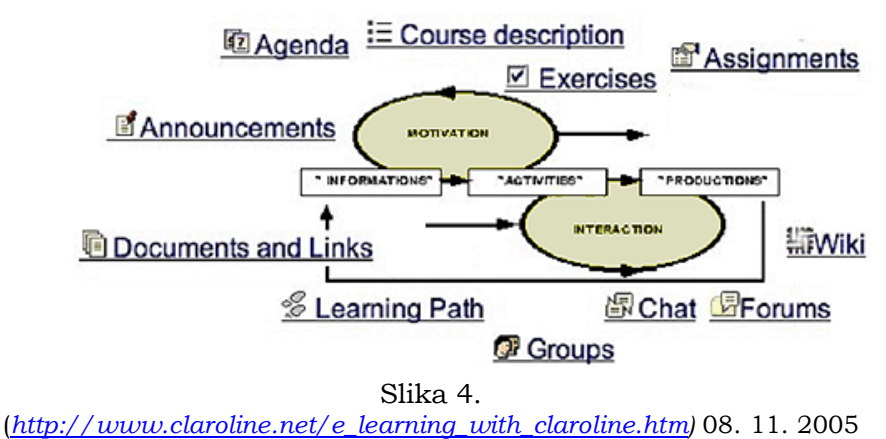

Jasno je da kod sustava za upravljanje sadržajem postoji stanovito nastojanje da se sistem «modularizira», a time i olakša posao nastavniku (kreatoru tečaja, predmeta). Kod Claroline je ipak očito da ni pedagoška komponenta nije izuzeta iz procesa oblikovanja alata jer postoji jasna veza između nastavnih potreba i ciljeva te sredstava kojima se do tih ciljeva dolazi.

Koristeći forum za komunikaciju, najave za pružanje informacije učeniku u svakom trenutku, vježbe, putanje učenja za usmjeravanje procesa učenja k željenom cilju, zadatke i druge alate, nastavnik je u mogućnosti iskoristiti sav potencijal Claroline i unaprijediti sposobnosti učenika.

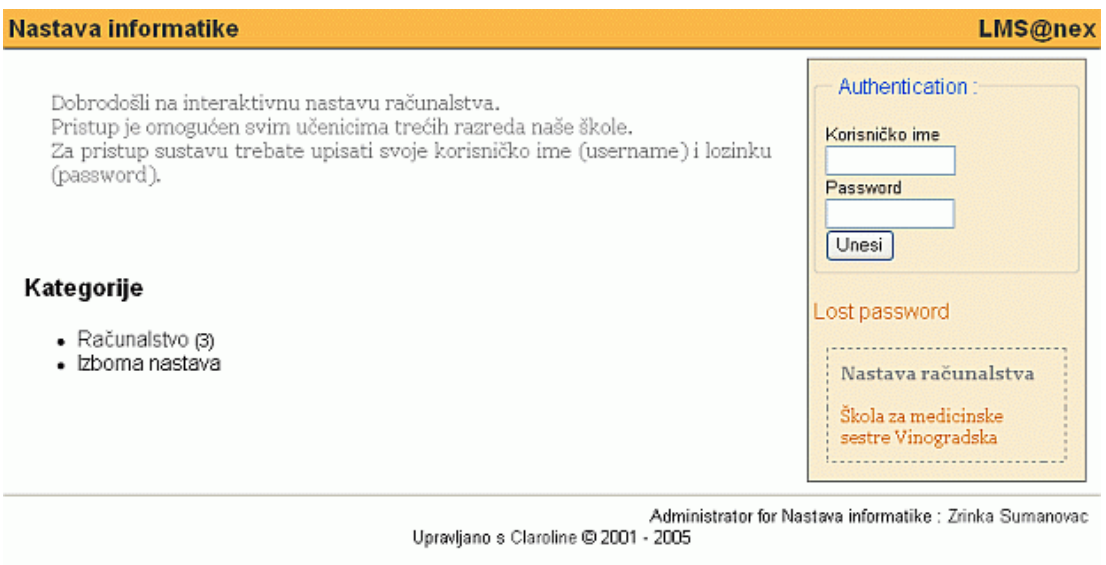

Slika 5. Početno sučelje Claroline

# 3.2 Tehničke karakteristike upravljanja Clarolineom

Prije detaljnijeg opisa mogućnosti Claroline, valja razjasniti da postoji više načina rada tj. više razina ovlasti unutar LMS-a. Korisnik se na platformu može prijaviti kao administrator, kao nastavnik ili kao student.

Aministrator je osoba koja ima sve ovlasti nad alatom, pristup svim mogućim postavkama platforme, ima mogućnost mijenjanja korisnika i grupa, konfiguriranja elemenata sučelja, mijenjanja postavki kao što su jezik, vizualno oblikovanje sučelja, ograničavanje prava pristupa korisnicima, praćenje statistika sustava i mogućnost nadogradnje sustava. Administrator može korisniku dodijeliti ovlasti nastavnika.

Ovlasti nastavnika (course manager) su manje u odnosu na administratora i tiču se uglavnom kreiranja predmeta (tečaja), stvaranja korisnika i korisničkih grupa, korištenja alata potrebnih u nastavi i realiziranja nastave. Veći dio tehničkih elemenata vezanih za sučelje nastavničkom profilu je nedostupan, a moglo bi se reći i nepotreban, s obzirom na to da kad se jednom definiraju postavke sustava, nema više potrebe koristiti administratorske mogućnosti. Nastavniku ostaje, kako je ovaj LMS i zamišljen – više vremena za fokusiranje na oblikovanje kurikuluma, pripremu materijala, oblikovanje građe, osmišljavanje koraka nastavnog procesa i kvalitetnu realizaciju nastave.

Studentski profil prijavljivanja na platformu «vidi» samo ono što nastavnik omogući i postavi. Nastavnik tako od svih ugrađenih alata odabire koje u datom trenutku želi koristiti, tj. postaviti kao dostupne studentu – sve ostale student uopće ne vidi (slika 6.).

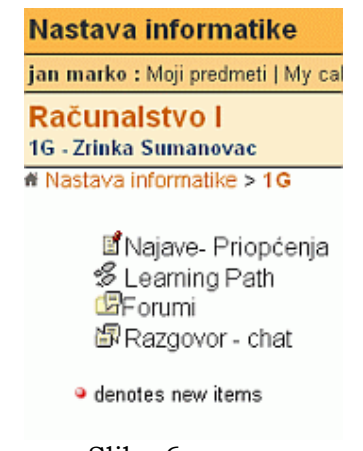

Slika 6. Alati na platoformi dostupni (vidljivi) studentu – definirani od strane nastavnika

Nastavnik (course manager) određivanjem dostupnih alata usmjerava i vodi proces, no učenik/student je onaj koji tempira vrijeme i brzinu svog rada, način apsorbiranja građe i realizaciju zadataka. Kroz takav oblik samostalnosti u radu, učenik stječe i vježba (osim planirane nastavne materije) socijalne vještine koje su u društvu znanja tražene – primjerice; kritičko razmišljanje, nezavisno donošenje odluka, staloženo reagiranje na nepredvidive situacije i učinkovitu komunikaciju.

## 3.3 Interaktivni materijali

Interaktivno – ono što uključuje ljude koji rade zajedno i utječu jedni na druge. Kompjuterski termin – ono što pušta konstantan prolaz informacija u oba smjera između računala i korisnika.

Interaktivni materijali u nastavi računalstva podrazumijevaju nastavnu građu, zadatke, vježbe, primjere, učeničke radove i komunikaciju (nastavnik – učenik, učenik – učenik, računalo – učenik) uz pomoć računala i tehnologije.

Osmisliti i oblikovati interaktivne materijale čija će upotreba unaprijediti nastavni proces, kvalitetu stečenog znanja i biti dobra podloga za buduće učenje nije jednostavno.

Danas postoje institucije koje su posvetile dio svog vremena i resurse istraživanju takvih materijala, oblikovanju kurikuluma.

Jedan od vodećih primjera je UNESCO koji u svojim istraživanjima o upotrebi ICT-a u obrazovanju i izradi kurikuluma nudi određene predloške koje nastavnici mogu iskoristiti.<sup>12</sup>

<sup>12</sup> UNESCO, Information and communication technology in education, http://unesdoc.unesco.org/images/0012/001295/129538e.pdf (03.12. 2005)

# 4 Claroline u nastavi računalstva

#### Primjer.

Nastavni sat održan je u srednjoj medicinskoj školi gdje se nastava računalstva sluša samo u trećem razredu. Ponuđeni metodički priručnici i udžbenici kreirani su za veći raspon srednjih škola (ne postoji jedinstvena literatura namijenjena isključivo srednjoj medicinskoj školi koja ima samo jednu godinu nastave računalstva u svom programu).

Nastavnik je onaj koji iz ponuđene materije mora odabrati gradivo koje će kroz školsku godinu obraditi, osmisliti plan i program i pronaći načina da u danim uvjetima učinkovitost nastave bude optimalna.

Od nastavnog programa očekuje se da kroz jednu školsku godinu prođe kroz osnovne alate za rad na računalu (ekvivalentno ECDL13 tečajevima – osnovna informatička pismenost zasnovana na upotrebi alata za obradu teksta, proračunskih tablica, programa za izradu prezentacija, korištenja internetom i računalnu sigurnostu te eventualno programa za izradu baza podataka – većinom upotreba MS Office paketa).

Nastavna cjelina koja je obrađivana je Upotreba programa za obradu teksta – MS WORD.

#### 4.1 Na koji način je upotrebljavan LMS?

Prvotno stanje na nastavi računalstva bilo je uvelike određeno činjenicom da osim premalo računala (7, uz profesorsko) te ploče i krede, nije postojala nikakva dodatna oprema. Nabavkom projektora omogućeno je demonstriranje vještina (upotrebe alata u Wordu), a zatim i davanje zadataka i praktičnih vježbi učenicima.

Nastavni ciljevi obuhvaćali su sljedeće:

- naučiti (ovisno o pojedinoj nastavnoj jedinici) npr. kreirati novi dokument, unositi i oblikovati tekst, umnažati, premještati sadržaj, umetati i oblikovati tablice, slike i dijagrame, pohraniti dokument, koristiti sustav pomoći programa, itd.
- razvijati sposobnost uočavanja i izdvajanja
- razvijati sposobnost povezivanja prethodnih znanja s novostečenim
- razvijati brzinu i upornost u radu
- razvijati vještine rada na računalu

<sup>13</sup> ECDL – European Computer Driving Licence - međunarodno priznata diploma kojom se potvrđuje posjedovanje osnovnih informatičkih znanja i vještina.

Projektor je osim za demonstriranje poslužio i za davanje praktičnih zadataka. Kako su zadaci bili dani u pisanoj formi, kretanje kroz zadatke nastavnik mora prilagođavati učenicima koji različitom brzinom svladavaju zadatke.

Korištenjem Claroline sučelja, svaki je učenik imao vlastite zadatke na svom zaslonu. Time je učenik dobio mogućnost da sam određuje tempo kojim savladava građu. Osim toga, nastavnik uvijek može pripremiti dodatne, izazovnije i složenije zadatke za naprednije učenike koji brzo i lako svladavaju materiju. Time se može osigurati da nema učenika koji besposleno sjede ili su slobodni jer su «ranije» završili.

S druge strane, vještiji učenici se uvijek mogu «zaposliti» tako da ih nastavnik angažira za pomoć sporijim ili neiskusnijim kolegama učenicima. Tu nastavnik treba oprezno nadgledati rad, kako ne bi došlo do situacije u kojoj «vještiji» učenik odrađuje zadatke i vježbe svoga kolege. Osim vještina rada na računalu, učenik kroz ovaj oblik rada osvještava i vlastitu sposobnost socijalizacije, ali i sam istovremeno preuzima ulogu «učitelja», a kroz taj proces također uči, utvrđuje građu.

Unatoč činjenici da se danas gotovo u svakom domu može pronaći računalo, pokazalo se da vrlo veliki broj učenika ne razumije osnovne elemente rada računala. Primjerice, od 30 učenika jednog razreda, njih 25 redovito snima(«prži») CD medije, ali tek ih 7 razlikuje mapu od datoteke, pojam operacijskog sustava i razliku između naredbi Spremi i Spremi kao.

Istovremeno korištenje više programa pokazalo se kao novost velikom broju učenika budući da ih je veliki dio pri korištenju LMS-a za prelazak u prozor Worda redovito «isključivao» korišteni web preglednik u potpunosti.

Velika prednost e-learninga jest upravo njegova geografska fleksibilnost. Premda ta prednost u srednjoškolskoj nastavi ne dolazi u punoj mjeri do izražaja, valja ju spomenuti iz dva razloga. Prvo, skromni potencijal kojim ova osobina trenutno unaprjeđuje srednjoškolsku nastavu jest mogućnost nadoknađivanja nastavnog gradiva ili vježbi s kojih je učenik izostao. Naravno, ukoliko učenik nema pristup internetu od kuće, ovu prednost ne može iskoristi. Drugo, informacijsko komunikacijska tehnologija tolikom brzinom postaje dio čovjekove svakodnevice, i pitanje je vremena kada će postat nemoguće funkcionirati bez računala i pristupa internetu, baš kao što se desetljećima ranije dogodilo sa televizijom ili telefonom.

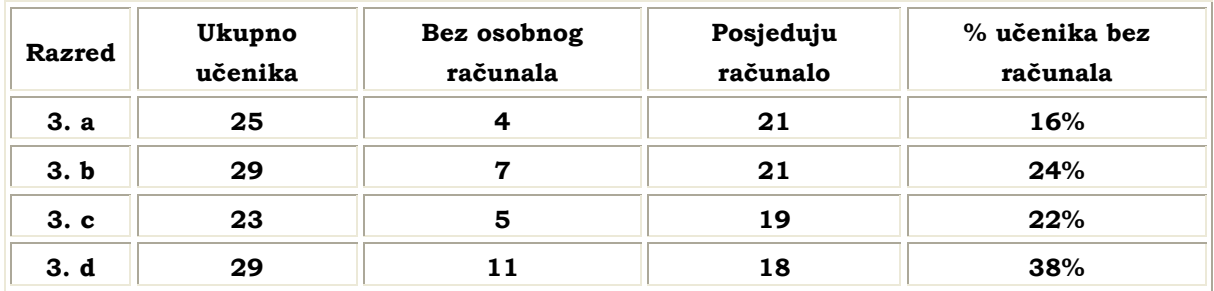

Tablica 1.

Podaci o posjedovanju računala učenika trećih razreda u jednoj srednjoj školi

Rezultati prikazani u Tablici 1. pokazuju da u svakom razredu prevladavaju učenici koji posjeduju osobno računalo.

U mnogim kućanstvima danas već jest tako, ali činjenica ostaje da određeni broj đaka nema računalo kod kuće, pa tako ni pristup internetu.

Zasad.

Za očekivati je da će se taj broj smanjivati, no, dok postoji određen broj takvih učenika, treba paziti da se kroz nastavu i evaluaciju ne zanemaruju njihovi radni uvjeti.

Dopušta li situacija u našem informacijskom društvu tražiti od učenika spajanje na internet za obavljanje domaćih radova?

| Razred | Učenici s osobnim<br>računalom | Broj učenika sa pristupom<br>internetu | % učenika sa pristupom<br>internetu |
|--------|--------------------------------|----------------------------------------|-------------------------------------|
| 3. a   | 21                             | 19                                     | 90%                                 |
| 3. b   | 21                             | 14                                     | 67%                                 |
| 3. c   | 19                             |                                        | 58%                                 |
| 3. d   | 18                             | 14                                     | 78%                                 |

Tablica 2.

Podaci pristupu internetu učenika trećih razreda u jednoj srednjoj školi

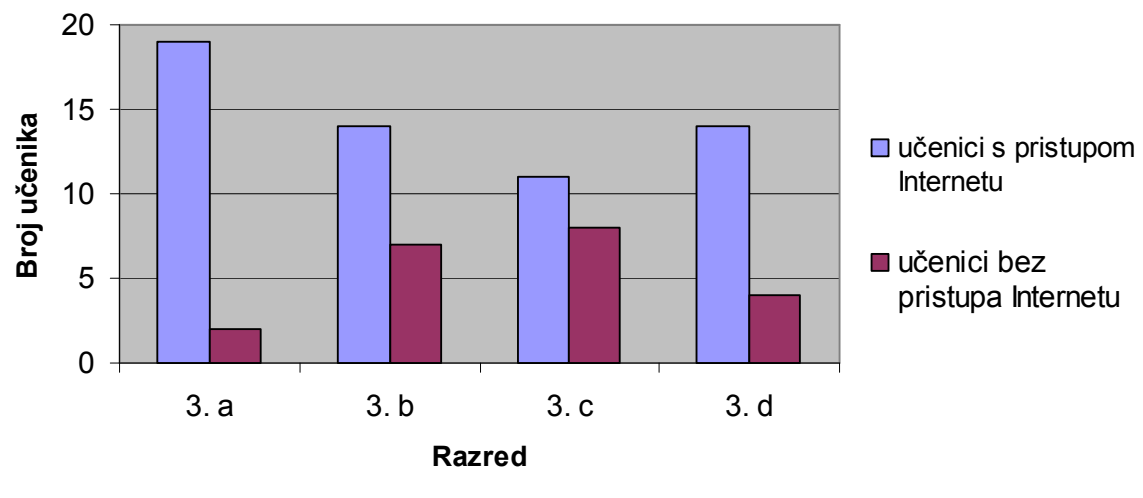

Grafikon 1. Odnos broja učenika sa i bez pristupa internetu iz vlastitog doma

Osim toga, učenici bez računala manje su vješti u radu, a čini se da je kod njih i prisutna i suzdržanost u istraživanju računala. Primjerice, često se vidi da učenici oklijevaju, sporo donose odluke u izradi zadataka na računalu - svojevrstan "strah" od nepoznatog, bojazan "da nešto ne pokvare".

Nastava u srednjim i osnovnim školama treba uravnotežiti upotrebu tradicionalnih (nastavnik – učenici – razred) i modernih (e-learning) metoda. Određeni dio građe i vježbi može biti kompleksniji ili stvarati učenicima poteškoće, te je važno da nastavnik prati rad učenika i dobiva povratnu informaciju. Na taj način se učenike može pravilno usmjeriti. Osim toga nastavnik dobiva uvid u problematični dio gradiva koji treba detaljnije ili drugačije oblikovati, ili osmisliti drugi tip vježbi. Tu također može pomoći sustav za upravljanje učenjem, kroz koji je moguće pratiti rad učenika, uspješnost izvršavanja zadataka i međusobnu komunikaciju.

Komunikacija učenika između sebe i s profesorom ne smije se izostaviti. Direktna diskusija i forum daje učenicima priliku da pokušaju samostalno doći do informacija, razgovorom, raspravom, ali i ukazuju nastavniku na karakteristike učenika, njihovu inicijativu te spremnost da sami nešto istraže, rasprave i analiziraju.

Osim u nastavne svrhe, valja učenicima ostaviti i prostor za vlastitu komunikaciju (ne nužno vezanu za nastavno gradivo), "opuštanje", prihvaćanje tehnologije kao nečeg što unaprjeđuje čovjekov život osim kroz računalne igrice.

Forumi mogu poslužiti za edukaciju i raspravu među učenicima i po brojnim drugim pitanjima (npr. od odlučivanja kamo će se na maturalno putovanje, do postavljanja anketa o pušenju ili željenim izvannastavnim aktivnostima).

Ocjenjivanje i evaluacija učenika manje su popularan, ali neizostavan dio nastave. LMS ne može zamijeniti ulogu nastavnika i njegovo praćenje rada učenika kroz čitavu školsku godinu, ali može u tome nastavniku pomoći. Provjere znanja, pismene ili usmene, praktični zadaci, ponašanje, zalaganje, kreativnost i samostalnost učenika su faktori koji sačinjavaju njegovu konačnu ocjenu.

Claroline nudi mogućnost kreiranja vježbe (Exercise) u kojoj nastavnik određuje vrijeme trajanja vježbe, bodove za svaki zadatak, tip pitanja (Da/Ne, višestruki odgovor, jedan točan odgovor, povezivanje, popunjavanje), te praćenje rezultata. Po završetku vježbe učeniku se može omogućiti da vidi vlastite odgovore, kao i očekivane, te broj ostvarenih bodova. Osim toga, postoji mogućnost kreiranja modula – nastavnih cjelina, u kojima je prelazak na sljedeću cjelinu uvjetovan prolaskom prethodne (onemogućeno je "preskakanje" gradiva tj. pristup sljedećoj cjelini bez da je prethodna barem otvorena).

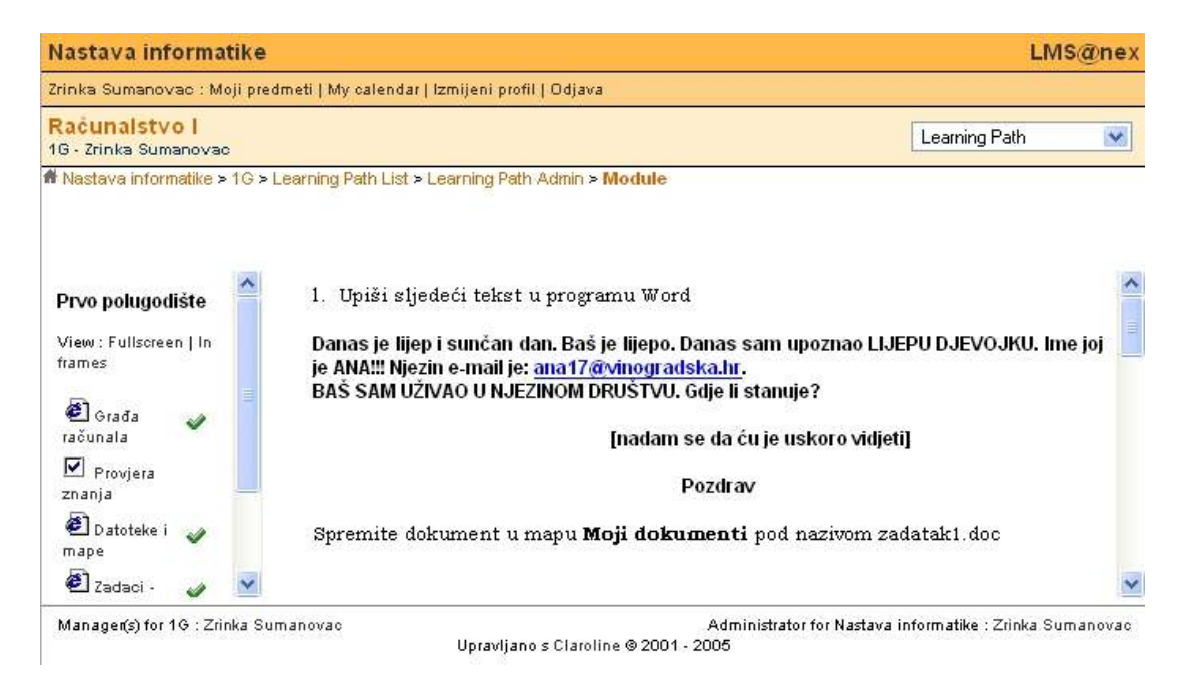

Slika 7. Prikaz ekrana alata Learning Path (put učenja)

# 4.2 Kako je korištenje LMS-a unaprijedilo nastavu?

Zbog različite razine predznanja učenika, izvođenje nastave univerzalnim tempom koji bi odgovarao svima je teško ostvarivo. Stoga, nakon uvodnog dijela sata, uz tradicionalno predavanje prelazak na Claroline unaprijedio je nastavu kroz sljedeće:

- učenik koji brže svladava gradivo ne čeka ostale da završe, već sam prolazi kroz pripremljenu građu i zadatke bez «čekanja» ostalih (npr. Učenika s manjim stupnjem predznanja)
- učenik i kroz upotrebu LMS-a uvježbava svoje vještine snalaženja na računalu, izmjenu rada u prozoru LMS-a i programa (Word) tražeći način za najpraktičnije rješavanje zadataka
- učenici koji nisu prisustvovali nastavi mogu nadoknaditi propušteno gradivo i od kuće
- nastavnik može unaprijediti zadatke s dodatnim pojašnjenjima i detaljima ukoliko uoči da u nekom dijelu gradiva učenici imaju poteškoća
- učenici u vježbama i zadacima u kojima imaju pitanja i nedoumica komuniciraju s kolegama i nastavnikom kroz upotrebu foruma i chata (direktna diskusija) – vježbaju socijalne vještine ICT-a
- nastavnik ima mogućnost provjere znanja i svladanog gradiva koristeći alate unutar Claroline gdje se sam «ispravak» i bodovanje obavi po završetku provjere znanje

# 4.3 Statistika i izvoz podataka

Po završetku nastavne cjeline učenici su dobili vježbu od 14 zadataka – pitanja koja su se odnosila na obrađeno i vježbano gradivo o programu MS Word.

Rezultati su pohranjeni i unutar Clarolinea postoji alat koji nastavniku omogućuje da vidi statistiku, broj bodova koje je ostvario svaki učenik, pitanja na koja je netočno odgovorio te vrijeme koje je utrošio za vježbu.

Statistika prati i upotrebu foruma, pristup sustavu, korisnike koji nikad nisu pristupili sustavu i upotrebu dokumenata.

#### **Statistika** Statistics of course: 3G

[Show all] [Show none]

- + Korisnici
- + Course access
- + Access to tools
- + Documents
- + Exercises
- + Forum usage

X Delete all course statistics

Slika 8. Alat za praćenje statistike

Claroline koristi bazu podataka u koju pohranjuje sve podatke o korisnicima, statistike i rezultate. Kako se, između ostalog, u bazi nalaze pohranjeni i rezultati vježbi ili testova, moguće je te podatke eksportirati i dodatno ih obrađivati u nekim drugim programima. Najčešće je to obrada unutar programa MS Excel. Ondje je moguće podatke dodatno statistički obraditi i grafički ih prikazati.

Postoje dva načina za izvoz podataka.

Prvi način je naredba unutar same vježbe koja nudi spremanje podataka (tracking data – podataka praćenja) u CSV datoteku.

CSV (Comma-separated values – zarezima odijeljene vrijednosti) datoteka predstavlja tablični format datoteke koji ima polja (vrijednosti) odijeljena zarezom, a stringove (nizove znakova) u navodnicima.

Takvu datoteku moguće je otvoriti pomoću npr. MS Excela ili programa Calc, te grafički prikazati rezultate, što dodatno unaprjeđuje analizu uspješnosti učenika.

#### **Statistics of exercise** Vježba MS Word

- Worst score : 0/18
- · Best score : 18/18
- Average score: 13.04/18
- Average Time : 6 min. 6 sec.
- User attempts : 37
- Total attempts : 53
- · Get tracking data in a CSV file

#### Slika 9.

Naredba za izvoz podataka (rezultata praćenja) u CSV datoteku

Kod izvoza podataka u Excel međutim, odgovori svakog učenika se slažu kroz retke, ali isključivo unutar jednog stupca. Ono što se u toj datoteci nalazi su cjelokupni (string; tekstualni) odgovori koje je učenik odabrao kao točne, bez obzira o kojoj vrsti zadatka se radilo (Da/Ne, višestruki odgovor, jedan točan odgovor, …). Taj oblik zapisa rezultata nije praktičan ukoliko se želi grafički prikazati npr. postotak učenika po ocjenama.

Drugi način izvoza podataka je nešto složeniji i zahtijeva instalaciju dodatnog paketa pod imenom phpMyAmin. PhpMyAdmin je paket koji omogućava pristup bazi podataka na serveru putem web sučelja. Tako se može pristupiti i bazi koju koristi Claroline.

Kako je baza koju Claroline koristi sastavljena od određenog broja tablica sa skupovima podataka (npr. tablica s podacima o rezultatima vježbe ili tablica s popisom korisnika s njihovim korisničkim imenima i lozinkama), korištenjem ovog sučelja možemo iz baze podataka izvući tablicu koja će sadržavati samo željene podatke.

Za ovaj postupak je potrebno definirati upit (query) na temelju kojeg iz baze generiramo tablicu.

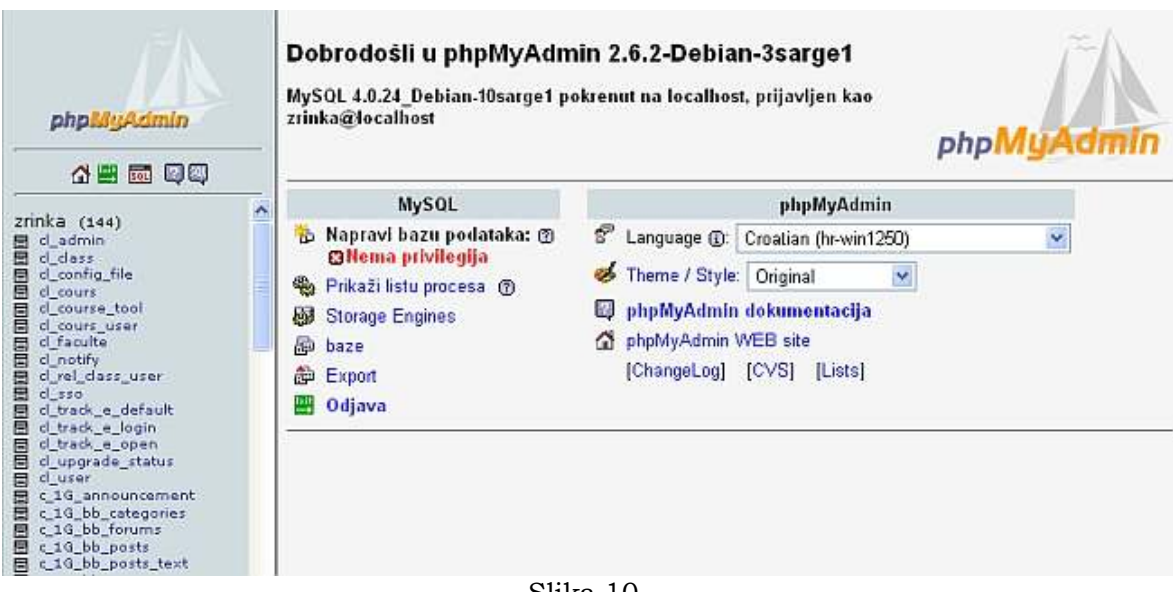

Slika 10. Web sučelje prema bazi podataka

Osim poznavanja pravila za definiranje upita u MySQL-u, potrebno je i imati ovlasti za pristup bazi. Ukoliko Claroline administrator ne zadovoljava te uvjete, ovaj dio posla uvijek može obaviti administrator baze podataka na poslužitelju.

Podaci o rezultatima vježbe koju su rješavali učenici nalazi se u tablici c\_3G\_track\_e\_exercices. U toj tablici nalaze se podaci o identifikacijskom broju svakog korisnika (učenika) – exe\_user\_id, broj bodova ostvaren u vježbi exe\_result, vrijeme pristupa vježbi – exe\_date, itd. Tablica u kojoj su pohranjeni korisnički identifikacijski brojevi (user\_id) i njihova imena (prenom) i prezimena (nom) je tablica cl\_user.

Da bismo dobili jedinstvenu tablicu koja će sadržavati korisnički ID, ime i prezime, te broj bodova, u web sučelju definiramo upit prikazan na slici.

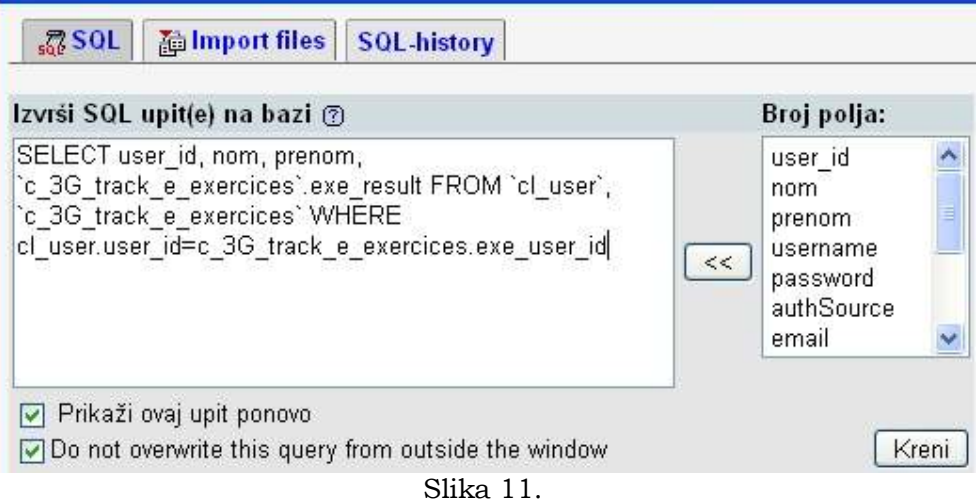

SQL upit na bazi

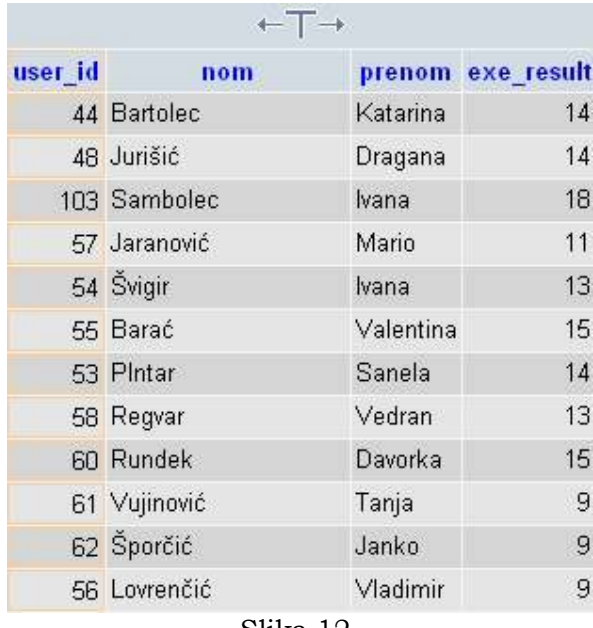

Rezultat ovog upita je tablica oblika prikazanog na slici 12.

Slika 12. Tablica podataka traženih SQL upitom

Dobivenu tablicu moguće je spremiti lokalno na računalu u nekom od željenih formata (csv, xls, xml, …). Jednom kad je dobiven dokument sa željenim podacima, primjerice u formatu xls, može se pomoću MS Excela urediti i grafički prikazati željene skupove podataka.

Ukoliko nastavnik često uređuje slične skupove podataka, kao što je prikaz broja odličnih, vrlo dobrih, dobrih, .. ocjena, u Excelu se može napraviti predložak dokumenta s ugrađenim naredbama (makronaredbe). Takav predložak na temelju unesenih podataka može recimo ispisati graf dobivenih ocjena.

Sličan postupak prikazan je na slici 13. Korištenjem web sučelja i SQL upita generirana je tablica koja sadrži učeničke podatke (imena i bodove). Ti podaci ubačeni su u predložak Excela koji ima definiranu makronaredbu za izračunavanje broja ocjena i iscrtavanje pripadnog grafikona.

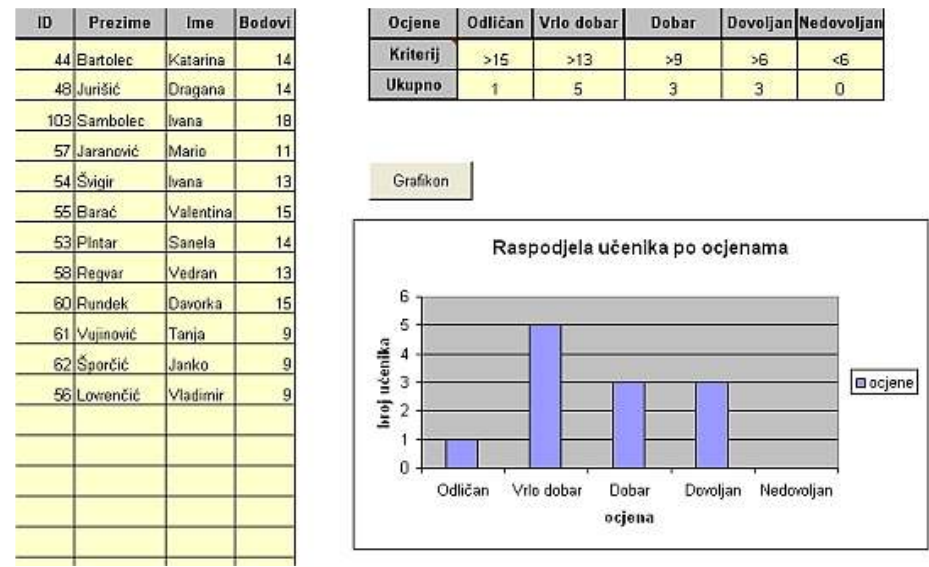

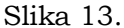

Dokument Excela s umetnutim podacima dobivenim iz Claroline baze podataka i rezultatom izvršene makronaredbe

Dakle, sve što je bilo potrebno jest umetnuti konkretne podatke koje se želi obraditi u predložak i klikom na gumb Grafikon pokrenuti makronaredbu.

Navedeni primjer skromno oslikava mogućnosti obrade podataka. Ukoliko korisnik (nastavnik) želi složenije i bogatije statističke izvještaje, jednom kad su dobiveni željeni podaci, lako se mogu definirati naredbe, makronaredbe i funkcije koje će obavljati taj posao.

Izvoz podatak i njihova daljnja obrada neobavezan su dio upotrebe sustava za upravljanje učenjem kao što je Claroline. Za očekivati je da će nastavnik na ovaj ili onaj način ipak trebati statistiku, rezultate rada učenika i pokazatelje njihova napretka. Da bi se ti elementi mogli kvalitetno obraditi i prikazati, potrebno je korištenje odgovarajućeg alata. Za većinu korisnika to je najčešće MS Excel, te je stoga i primjer bio ilustriran upravo u tom programu.

Nastavnik uvijek može ručno zapisati ostvarene rezultate učenika, ali bit računala i jest olakšavanje svakodnevnih poslova, pa zašto ne onda te prednosti i iskoristiti?

## 4.4 Primjena sustava za upravljanje učenjem u predmetnoj nastavi

Logičan je početak primjene računala i sustava za upravljanje učenjem upravo u nastavi računalstva. No, tehnologija se razvija i nudi mogućnosti za unaprjeđivanje nastave matematike, fizike, glazbenog, povijesti, jezika, ostalih prirodnih i društvenih znanosti, modeliranja i simulacija, mjerenja, i brojnih drugih predmeta obrazovanja.

Nakon stjecanja osnovne ICT pismenosti, a s razvojem tehnologije, te popratne metodičke i pedagoške literature za nastavnike, nema razloga da se učenicima na raspolaganje ne stave računala i u drugim predmetima.

Ukoliko i kada škole budu opremljene s potrebnom opremom, bit će moguće osmisliti kurikulume oslonjene na računala i sustave za upravljanje učenjem.

Tako se u nastavi prirodnih znanosti učenicima može omogućiti tablično prikazivanje i računanje podataka mjerenja (npr. radni knjige i radni listovi MS Excela). To je vrlo učinkovit način za demonstriranje kako mijenjanje jedne varijable u sustavu uzrokuje promjene u ostatku sustava. Od učenika se može tražiti izrada različitih dijagrama i grafikona na temelju podataka u radnom listu.

Učenici bi mogli provoditi eksperimente u kojima mjerenje obavlja računalo, a podaci se mogu procesuirati i mijenjati upotrebom ICT alata. Samostalno definiraju glavne parametre "stvarne životne situacije", formiraju model, istražuju ga, interpretiraju rezultate i određuju koliko je model prikladan i odgovara li stvarnoj situaciji. Jedan od danas vrlo slikovitih i praktičnih primjera jest upotreba interaktivnih animacija za simuliranje određenih problemskih situacija (npr. gibanje nabijene čestice u homogenom magnetskom polju).

Nastava društvenih znanosti može se obogatiti davanjem zadataka učenicima u kojima moraju stvarati izvještaje i seminare uz pomoć ICT alata. Učenici vole dodavati slike, grafikone, fotografije i druge podatke u izvještaje i referate koje stvaraju.

Upotrebom odgovarajućih grafičkih paketa učenicima se daje prilika samostalnog stvaranja originalnih umjetničkih djela. U tekstilnom dizajnu imaju priliku osmisliti vlastite teksture i uzorke, uspoređivati ih i mijenjati.

Odgovarajući glazbeni softver uz potrebnu sklopovsku podršku daje učenicima mogućnost da samostalno stvaraju vlastite skladbe, reproduciraju ih i aranžiraju.

Takve materijale i pripadnu metodičku podlogu valja dobro pripremiti, a određeni broj istraživanja i prijedloga za primjenu računala u nastavi već postoji.<sup>14</sup>

<sup>14</sup> UNESCO, Information and communication technology in education,

http://unesdoc.unesco.org/images/0012/001295/129538e.pdf (03.12. 2005)

# Zaključak

U današnjem društvu nemoguće je zaobići informacijsko komunikacijske tehnologije i njihovu upotrebu. Informatička pismenost stoji uz bok vještini čitanja i pisanja.

Sve je veći broj poslova u kojima je jedan od temeljnih uvjeta poznavanje rada na računalu.

Generacije koje su danas u školskim klupama, kao i generacije koje tek dolaze rastu uz tehnologiju. Njihov doživljaj stroja, robota, uređaja i računala različit je od poimanja istoga u odraslih koji su rad s računalom počeli prakticirati unatrag zadnjih deset godina.

Veliki dio njihova rada s računalom odvija se kroz igru, bez nadzora roditelja ili nastavnika. Zbog načina na koji su računala i cjelokupna tehnologija implementirana u naš život nije ni moguće osmisliti potpuno nadgledanu okolinu za to.

Učenici danas samostalno rade s računalima, hrabro i spretno istražuju mogućnosti računala, i tom tempu njihova "upijanja" moraju se prilagoditi i nastavnici. Često će učenik čuti i pročitati nešto što nastavnik ne zna. Često će tu biti i brojnih pitanja za nastavnika. Nemoguće je uvijek biti pripravan za sve. No, kao autoritet i osoba koja vodi i usmjerava nastavni proces, nastavnik se mora truditi koliko je u njegovoj moći pratiti aktualnosti iz svijeta tehnologije. S obzirom na munjevitu brzinu kojom se promjene zbivaju, taj zadatak i nije lagan. Zato je važno za nastavnika da i sam kroz pripreme za nastavu, pa i samu nastavu uči. Nastavnik mora biti u kontaktu sa kolegama iz drugih škola, koristiti alate kojima će unaprijediti nastavu, učenike zainteresirati i privoljeti na rad. U današnjim udžbenicima iz računalstva veliki dio gradiva tiče se povijesti računala, brojevnih sustava i poprilične količine teorije kojom učenici često budu razočarani. Toj građi se često i u prevelikoj mjeri pribjegava, možda zbog neadekvatnih uvjeta u školi i računalnoj učionici ili možda jer jednostavno nedostaje kvalitetne nastavne građe, metodičkih udžbenika i materijala koji bi nastavnicima pomogli.

Stoga je važno surađivati s kolegama nastavnicima, svježim idejama, prijedlozima, ići na stručna usavršavanja, međusobno surađivati i učiti. Proces učenja ne završava stupanjem iza katedre.

Često se susrećemo sa interpretacijom nastavničke profesije kao lagane, jer .."ima mnogo praznika, jer kad se jednom napišu pripreme, samo se ponavlja isto svake godine..". Ovoj zamci nijedan predmetni nastavnik ne bi trebao podleći, a ponajmanje nastavnik računalstva.

Važno je prepoznati smjer u kojem će edukacija kroz budućnost ići, te pripremati nastavnike za uspješno praćenje tih promjena. Obrazovanje više ne možemo smjestiti isključivo u kontekst tradicionalne učionice. Svjetski trendovi u informacijsko komunikacijskim tehnologijama smještaju e-learning na jedno od vodećih mjesta. Tehnologija, putovanja s jednog kraja svijeta na drugi, promjene, protok informacija, odvijaju se takvom brzinom, da se u određenim situacijama ni elearning više ne smatra doraslim zadatku. Tako danas već postoji i pojam m-learning koji se odnosi na učenje uz pomoć mobitela i mobilne tehnologije.

Sustavi za upravljanje učenjem značajan su element e-learninga. Treba prepoznati njihove mogućnosti, te kao nastavnik kreativno pristupiti iskorištavanju tih potencijala u nastavi. Sve je veći broj sveučilišta zainteresiranih za implementaciju elearninga u vlastite sustave obrazovanja. Brojne državne institucije od ministarstava do istraživačkih ustanova prepoznaju važnost e-learninga kao jedne od vodećih grana u informacijskom društvu. Cilj ovog diplomskog rada jest ukazati kako su promjene stigle i vrijeme je da počnemo te promjene prihvaćati i ugrađivati u nastavu, te na taj način pripremati mlade stručnjake, od kojih će neki i sami raditi u informatičkoj struci, a možda i kao edukatori.

Poučavanje i rad s učenicima izazovan su i zahtjevan posao. Često se to ne čini tako. Nijedan posao, ukoliko ga obavljamo s minimalno utrošene energije nije zahtjevan.

Postavimo li si visoke ciljeve, dižemo razinu vlastitih očekivanja, otkrivamo da uvijek možemo bolje, više, postajemo svjesni sami sebe i svojih mogućnosti.

Kroz ovaj diplomski rad željela sam opisati jedan mali djelić nastavnih alata kroz koji kao nastavnici možemo unaprijediti ne samo posao koji radimo, nego si dati i priliku da otkrivamo, kreiramo, učimo, rastemo. Posao koji je izazov pruža zadovoljstvo jer iz vlastitih uspjeha (i neuspjeha) imamo priliku svaki dan naučiti nešto novo.

U tom vlastitom rastu i spoznavanju imamo priliku istovremeno utjecati na mlade umove, poučiti ih; kritički razmišljati, rasuđivati, logički zaključivati i stvarati.

Teaching should be such that what is offered is perceived as a valuable gift and not as a hard duty

(Poučavanje treba biti takvo da ono što je ponuđeno učini vrijednim darom a ne napornom dužnošću)

Albert Einstein

# Literatura

- Bates, A.W., Upravljanje tehnološkim promjenama: strategije za voditelje visokih učilišta, Zagreb: CARNet (2004.)
- Jelavić, F., Didaktika, Slap Jastrebarsko (1998.)
- Lebrun M., http://www.claroline.net/e\_learning\_with\_claroline.htm, (08. 11. 2005)
- Merrill, M.D., First principles of instruction. Paper presented at the Association for Educational Communications and Technology (AECT). Denver, Colorado, (2000.)
- Siemens, G., Instructional design in Elearning, (30.09.2002), http://www.elearnspace.org/Articles/InstructionalDesign.htm , (23.11. 2005)
- UNESCO, Information and communication technology in education, http://unesdoc.unesco.org/images/0012/001295/129538e.pdf (03.12. 2005)
- Woodill G., Where is the Learning in e-learning?: a critical analysis of the elearning industry, (2004.) http://www.e-learningguru.com/wpaper.htm (08.11.2005)
- http://www.elearnspace.org/Articles/open\_source\_part\_1.htm (08.11.2005.)
- http://www.elearnspace.org/Articles/open\_source\_part\_2.htm (08.11.2005.)

# Prilog 1.

#### Instalacija Claroline

Za instalaciju Claroline na poslužitelj, neovisno o tome pristupa li se poslužitelju direktno ili udaljeno, na računalu je potrebno imati:

- •Web server (apache)
- •PHP 4.3 ili noviji
- •MySQL 3.23
- •MTA (Mail transport agent)

Skinuti sve što je potrebno za instalaciju Claroline može se sa stranice http://www.claroline.net/download.htm , gdje je postoje dvije komprimirane verzije (jedna za Windowse, a druga za Unix, Linux i Mac OS X)

Komprimirani instalacijski paket za Claroline treba prebaciti na server, što se može učiniti nekim ftp (file transfer protocol) klijentom (npr. Filezillom).

Dekomprimiranjem će nastati datoteka index.php i direktorij Claroline.

Index.php i claroline direktorij trebaju se prebaciti u public\_html direktorij (tj. u web sjedište na serveru). Index.php datoteka ostaje izvan direktorija Claroline.

Nakon toga, potrebno je pokrenuti web preglednik i u adresnoj traci pristupiti:

http://www.mojadomena.org/mojastranica/mojdirektorij/claroline/install/

Npr. http://www.metodika.phy/zrinka/claroline/install/

U web pregledniku pojavit će se stranica prvog koraka instalacije Clarolinea:

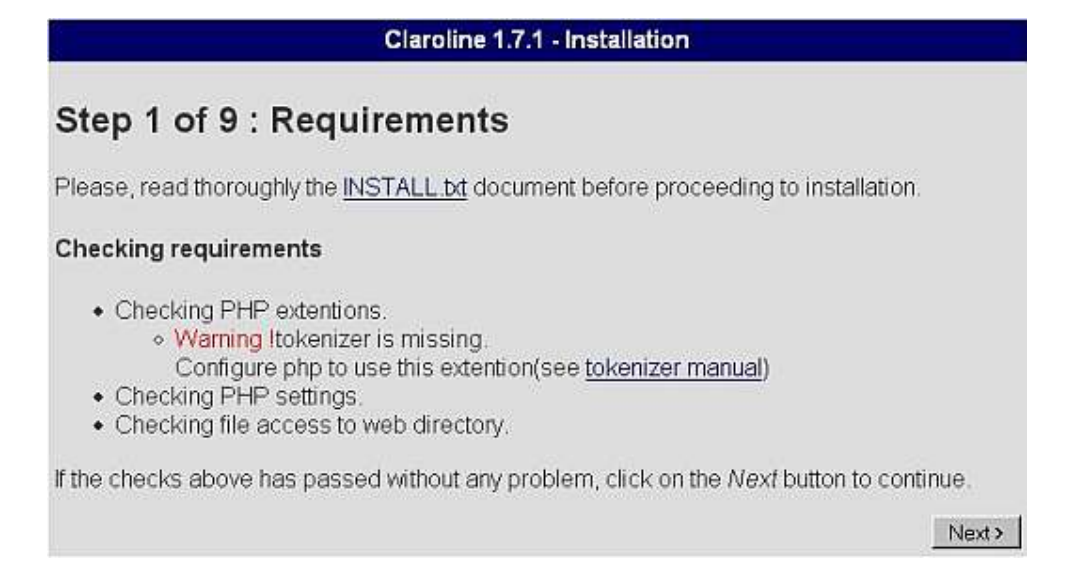

Prvi korak sastoji se od provjere uvjeta potrebnih za pravilnu instalaciju i korištenje Clarolinea. Ukoliko neki od zahtijeva potrebnih za rad Claroline (npr. PHP postavke) nije ispunjen, sustav će to javiti.

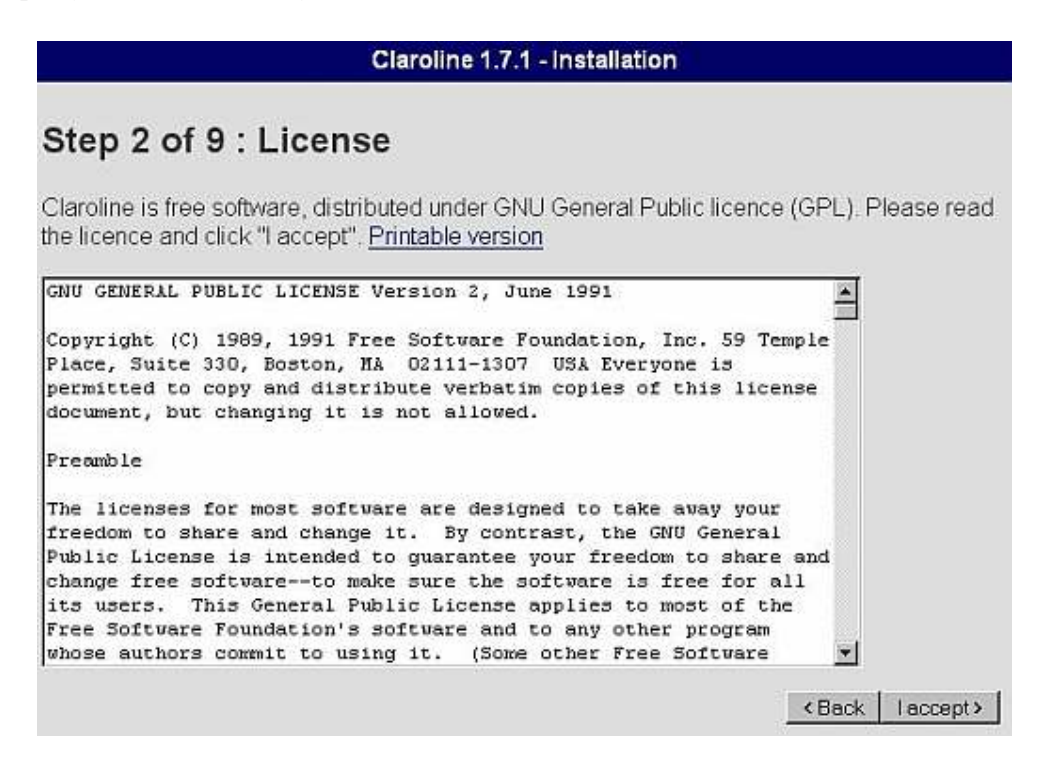

Drugi korak je prihvaćanje licence.

Nakon prihvaćanja licence, slijedi postavljanje baze podataka koju će Claroline koristiti. Preporučljivo je da se baza kreirana s Claroline ne dijeli s drugim aplikacijama.

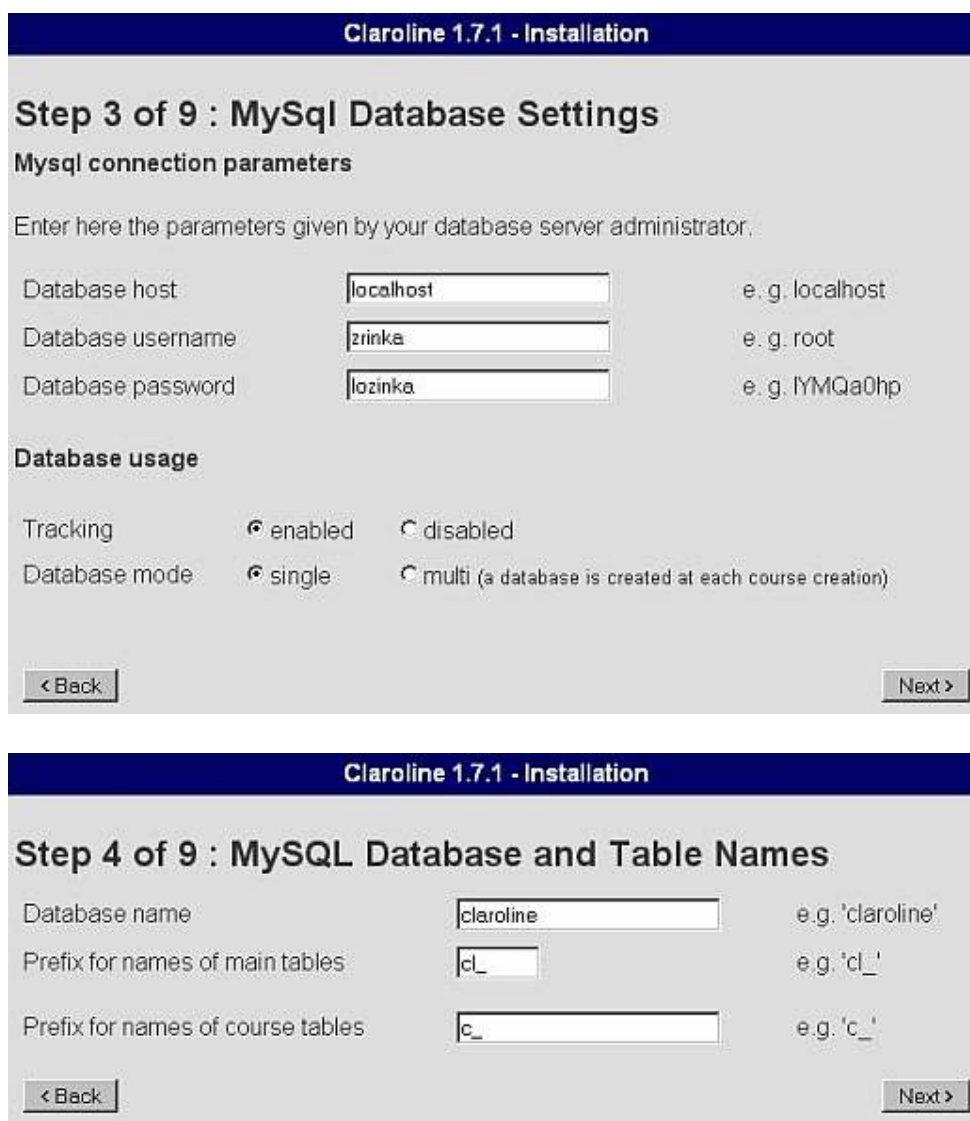

Ako je baza kreirana prije samog postavljanja Clarolinea (create database claroline;), onda će sustav javiti upozorenje da ta baza već postoji, ali će postojeću "prepisati" (overwrite).

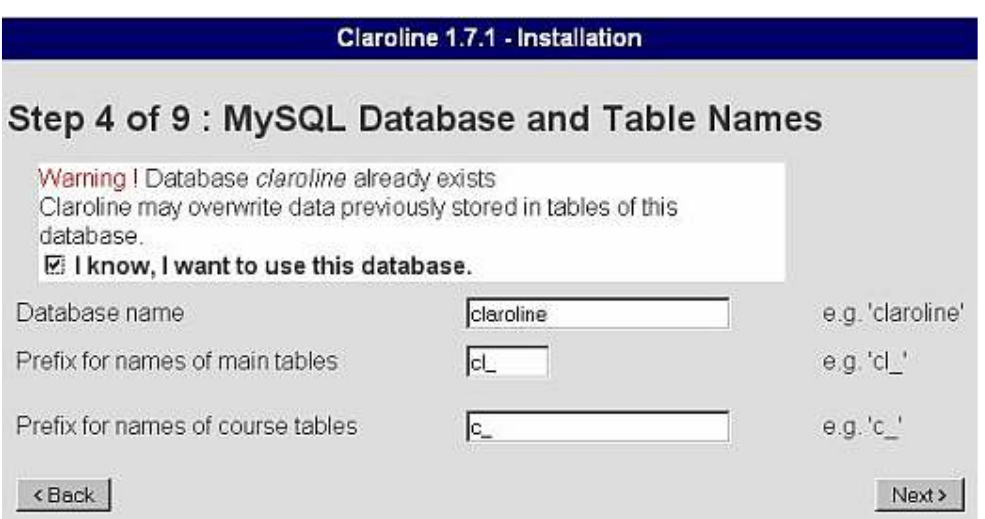

Potrebno je urediti administratorski račun. Ovo je vrlo važno, jer administrator je osoba koja ima pristup čitavoj platformi i postavkama sustava.

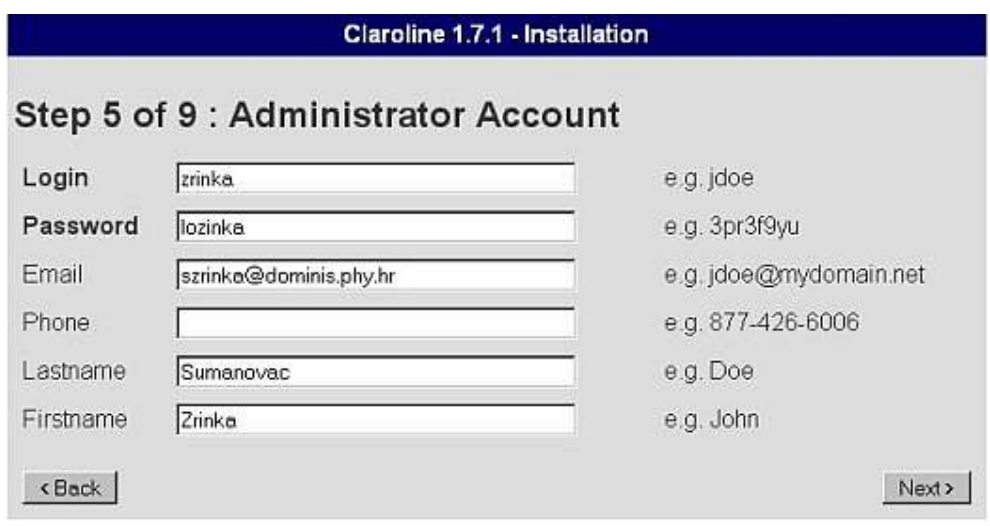

Postavljanje osnovnih pravila čitavog sustava administrator može i naknadno urediti, nakon postavljanja Claroline i prijavljivanja (log in) na sustav. No, već ovdje se može odabrati postavka kao što je mogućnost samostalne registracije na sustavu ili jezik.

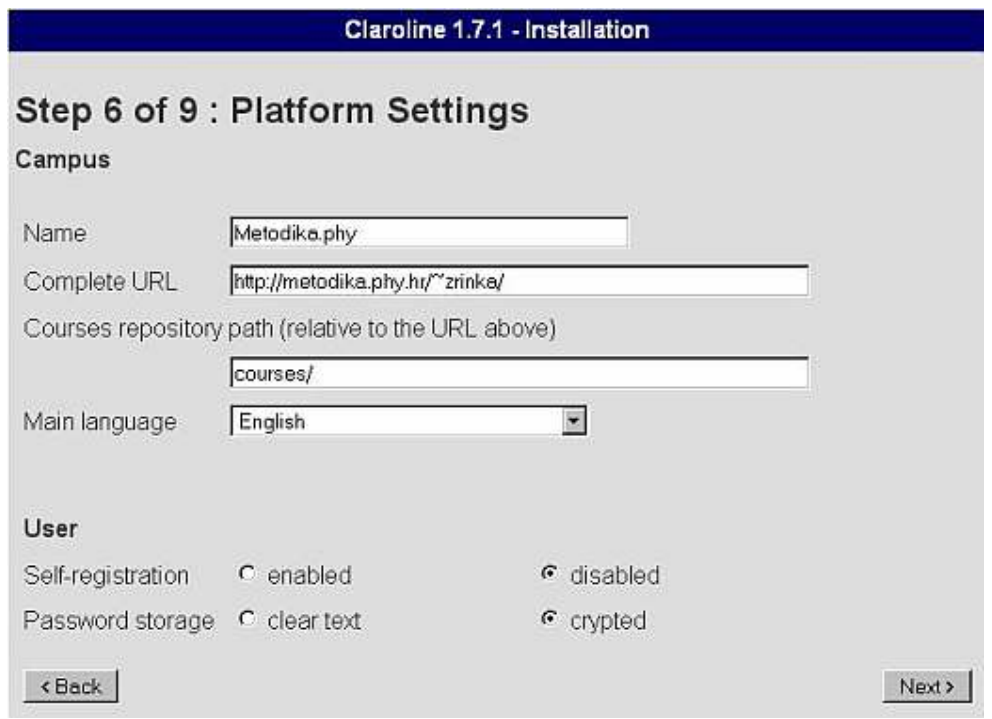

Postoji i mogućnost postavljanja hrvatskog jezika kao glavnog jezika, ali dosta naziva u sučelju još nije prevedeno. Tako u vježbama (Exercises) u Točno/Netočno odgovorima nudi se Točno/False, što može biti zbunjujuće.

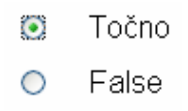

Dodatne informacije koje nisu obavezne definiraju se u koraku 7.

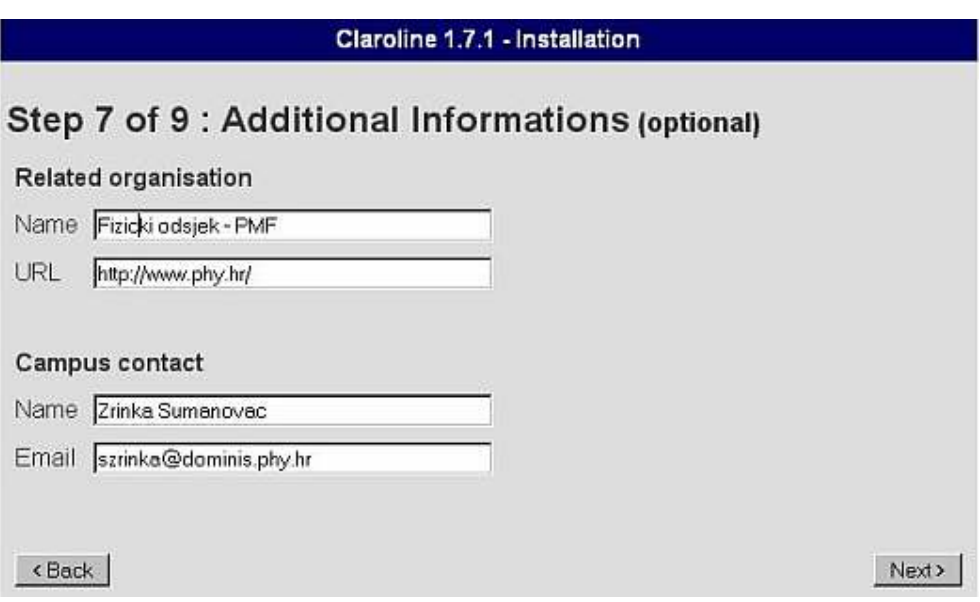

Budući da su sad sve stavke definirane, administratorski račun postavljen, baza podataka stvorena, preporučljivo je spremiti sve te podatke, primjerice ispisom.

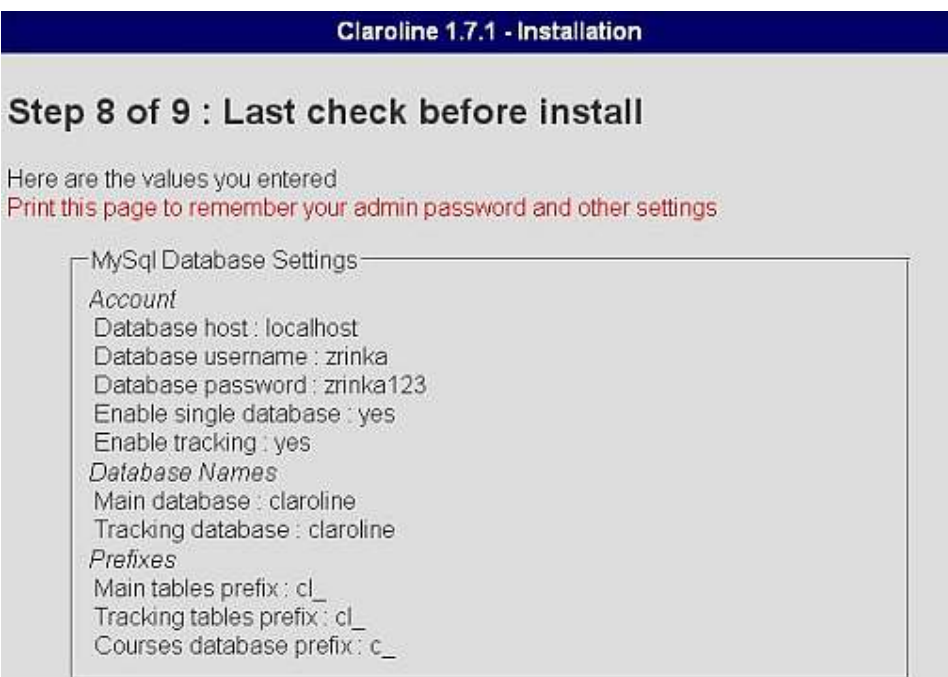

Time je završena instalacija Claroline sustava za upravljanje učenjem.

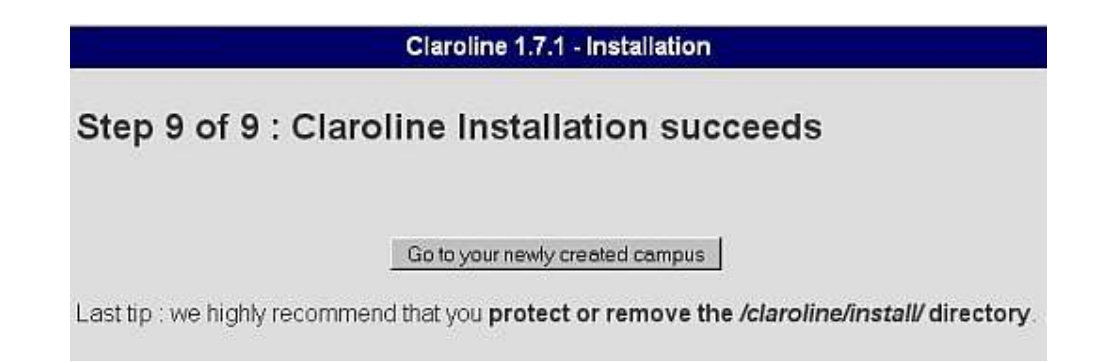

Početno sučelje izgleda kao na slici. Prijavom na sustav, administrator može otvoriti korisnički račun za nastavnika (ili više njih), koji onda može samostalno kreirati predmete (courses) i prijavljivati korisnike na njih.

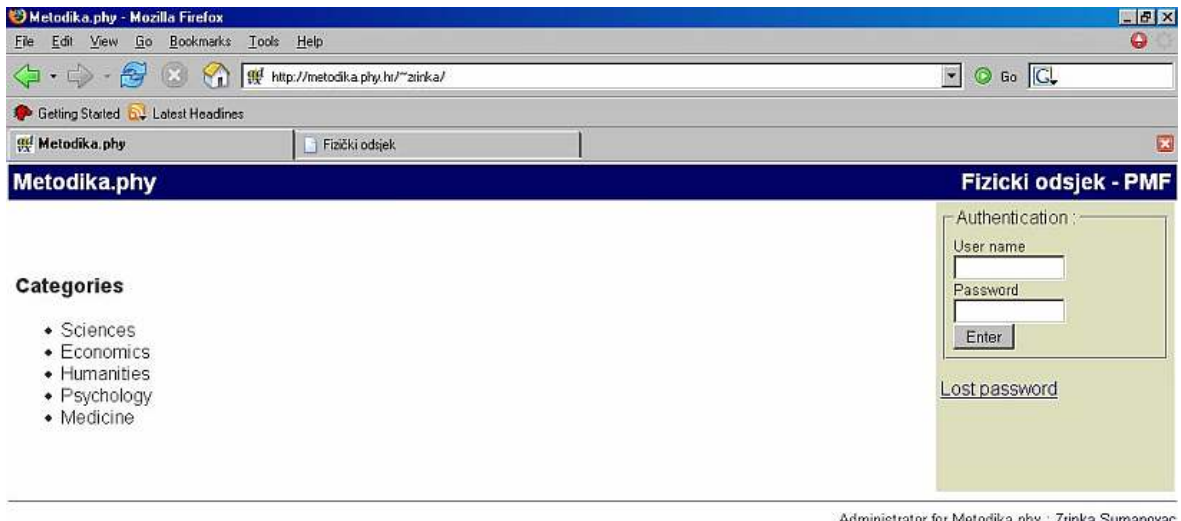

Powered by Claroline @ 2001 - 2005